Cap.  $16$ 

### Diffrazione di un'onda piana da parte di una sfera.

### 16.1 - Sviluppo del campo diffratto.

Un'onda elettromagnetica che incide su un corpo materiale di forma qualsiasi dà origine ad oscillazioni forzate di cariche libere e legate in sincronismo al campo applicato. Questo movimento forzato di cariche provoca a sua volta un campo secondario sia all'interno che all'esterno del corpo. Il campo risultante in un punto è allora la somma vettoriale dei campi primario e secondario.

Il problema più semplice di questo genere e nello stesso tempo di grande interesse pratico è quello di un'onda piana che incide su una sfera

Sia  $a$  il raggio della sfera,  $k_1$  la costante di propagazione relativa al materiale di cui è costituita la sfera e  $k_2$  quella relativa al mezzo omogeneo indefinito che circonda la sfera.

Consideriamo un'onda piana il cui vettore campo elettrico sia polarizzato linearmente nella direzione  $x$  e che si propaghi nella direzione positiva dell'asse  $z$ .

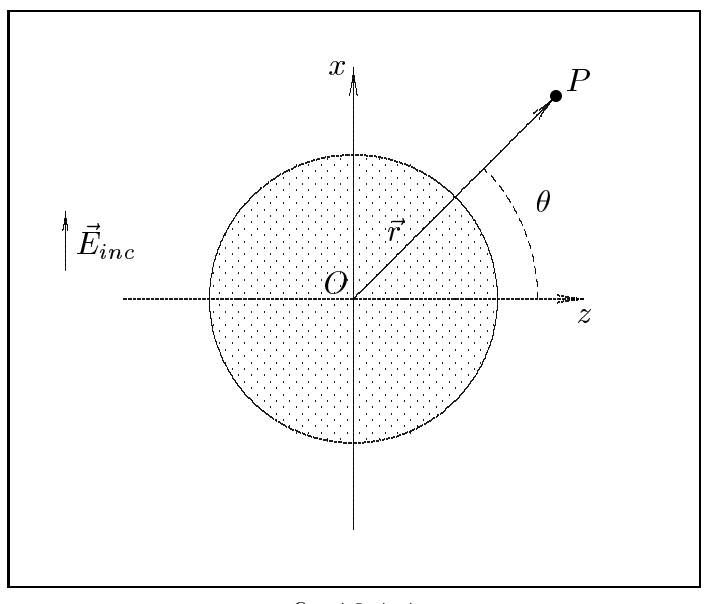

 $fig.16.1-1$ 

Sviluppiamo il campo elettromagnetico incidente in funzioni d'onda vettoriali sferiche date dalle  $(15.7.33)$  e  $(15.7.38)$ :

$$
\vec{E}_i = \hat{x} E_0 e^{ik_2 z} - i\omega t = E_0 e^{-i\omega t} \sum_{n=1}^{\infty} i^n \frac{2n+1}{n(n+1)} \left( \vec{m}_{d1n}^{(1)} - i\vec{n}_{p1n}^{(1)} \right)
$$
\n
$$
\vec{H}_i = \hat{y} \frac{k_2}{\mu_2 \omega} E_0 e^{ik_2 z} - i\omega t = -\frac{k_2 E_0}{\mu_2 \omega} e^{-i\omega t} \sum_{n=1}^{\infty} i^n \frac{2n+1}{n(n+1)} \left( \vec{m}_{p1n}^{(1)} + i\vec{n}_{d1n}^{(1)} \right)
$$
\n(16.1.1)

Il campo secondario indotto si compone di due parti: l'una valida all'interno della sfera, l'altra che soddisfa le condizioni di regolarità all'infinito e nei punti esterni. Per

analogia con i problemi relativi a superfici di separazione piane questi due campi parziali verranno indicati come onde trasmesse e riflesse, per quanto questi termini siano a rigore appropriati solo quando la lunghezza d'onda e molto minore del raggio della sfera.

S
riviamo:

|||||||||||

$$
\vec{E}_r = E_0 e^{-i\omega t} \sum_{n=1}^{\infty} i^n \frac{2n+1}{n(n+1)} \left( a_n^r \vec{m}_{d1n}^{(3)} - i b_n^r \vec{n}_{p1n}^{(3)} \right)
$$
\n
$$
\vec{H}_r = -\frac{k_2}{\mu_2 \omega} E_0 e^{-i\omega t} \sum_{n=1}^{\infty} i^n \frac{2n+1}{n(n+1)} \left( b_n^r \vec{m}_{p1n}^{(3)} + i a_n^r \vec{n}_{d1n}^{(3)} \right)
$$
\n(16.1.2)

che sono valide per  $r > a$ . Le funzioni  $m^{< \gamma}$  e  $n^{< \gamma}$  indicano la sostituzione delle funzioni di Bessel  $j_n$  con  $n_n^{-1}(k_2r)$  nelle (15.6.16) e (15.6.17).

Analogamente:

$$
\vec{E}_t = E_0 e^{-i\omega t} \sum_{n=1}^{\infty} i^n \frac{2n+1}{n(n+1)} \left( a_n^t \vec{m}_{d1n}^{(1)} - i b_n^t \vec{n}_{p1n}^{(1)} \right)
$$
\n
$$
\vec{H}_t = -\frac{k_1}{\mu_1 \omega} E_0 e^{-i\omega t} \sum_{n=1}^{\infty} i^n \frac{2n+1}{n(n+1)} \left( b_n^t \vec{m}_{p1n}^{(1)} + i a_n^t \vec{n}_{d1n}^{(1)} \right)
$$
\n(16.1.3)

che sono valide per  $r < a$ . E chiaro che l'argomento delle funzioni di Bessel  $j_n$  contenute nelle funzioni vettoriali  $m^{<\rightarrow}$  ed  $n^{<\rightarrow}$  e  $\kappa_1 r$ .

 $\,$ n calcolo del coemclenti  $a_n^{\phantom{\dag}}, b_n^{\phantom{\dag}}, a_n^{\phantom{\dag}}, b_n^{\phantom{\dag}}$  si effettua imponendo le condizioni al contorno, sulla superficie della sfera, dei vettori del campo.

Poichè non stiamo supponendo la sfera magnetizzata e siamo in assenza di correnti superficiali, le condizioni al contorno si riducono alla continuità delle componenti tangenziali  $\alpha$ ei vettori  $E$  ed  $H$ , cloe.

$$
E_{\text{tang}}^{(I)} = E_{\text{tang}}^{(II)}
$$
  
per  $r = a$  (16.1.4)  

$$
H_{\text{tang}}^{(I)} = H_{\text{tang}}^{(II)}
$$

Esse si s
rivono:

$$
\hat{e}_r \times \left(\vec{E}_i + \vec{E}_r\right) = \hat{e}_r \times \vec{E}_t
$$
  
per  $r = a$  (16.1.5)  

$$
\hat{e}_r \times \left(\vec{H}_i + \vec{H}_r\right) = \hat{e}_r \times \vec{H}_t
$$

Si ha:

$$
\hat{e}_r \times \vec{m}_{d1n}^{(3)} = \frac{1}{\sin \theta} h_n^{(1)}(k_2 r) P_n^1(\cos \theta) \cos \phi \,\hat{e}_\phi + h_n^{(1)}(k_2 r) \, \frac{\partial P_n^1}{\partial \theta} \sin \phi \,\hat{e}_\theta \tag{16.1.6}
$$

Si è tenuto conto che:

|||||||||||

$$
\begin{aligned}\n\hat{e}_r \times \hat{e}_\theta &= \hat{e}_\phi \\
\hat{e}_r \times \hat{e}_\phi &= -\hat{e}_\theta\n\end{aligned} \tag{16.1.7}
$$

Analogamente:

$$
\hat{e}_r \times \vec{n}_{p1n}^{(3)} = \frac{1}{k_2 r} \left[ h_n^{(1)}(k_2 r) + r k_2 \frac{\partial h_n^{(1)}(k_2 r)}{\partial (k_2 r)} \right] \frac{\partial P_n^1}{\partial \theta} \cos \phi \,\hat{e}_{\phi} + \n+ \frac{1}{k_2 r \sin \theta} \left[ h_n^{(1)}(k_2 r) + r k_2 \frac{\partial h_n^{(1)}(k_2 r)}{\partial (k_2 r)} \right] P_n^1(\cos \theta) \sin \phi \,\hat{e}_{\theta}
$$
\n(16.1.8)

I prodotti  $e_r \times m_{d1n}^{\gamma-\gamma}$  e  $e_r \times n_{p1n}^{\gamma-\gamma}$  sono formalmente eguali alla (16.1.6) ed alla (16.1.8) pur di sostituire in esse le funzioni  $h_n^{\gamma}$  con le funzioni  $j_n$  e di considerare come costante di propagazione  $k_2$  per quanto riguarda l'onda incidente e  $k_1$  per quanto riguarda l'onda trasmessa.

# 16.2 - Calcolo del coemcienti  $a_n$  e  $b_n$

Sostituiamo la (16.1.1a), la (16.1.2a), la (16.1.3a) nella (16.1.5a) utilizzando la (16.1.6) e la (16.1.8) ed eguagliamo le componenti omologhe della parte reale e della parte immaginaria.

Si ha per ogni n:

|||||||||||

$$
\frac{1}{\sin \theta} j_n(k_2 a) P_n^1(\cos \theta) \cos \phi + \frac{1}{\sin \theta} a_n^r h_n^{(1)}(k_2 a) P_n^1(\cos \theta) \cos \phi - \frac{1}{\sin \theta} a_n^t j_n(k_1 a) P_n^1(\cos \theta) \cos \phi = 0
$$
\n(16.2.1)

$$
j_n(k_2a)\frac{\partial P_n^1}{\partial \theta}\sin\phi + a_n^r h_n^{(1)}(k_2a)\frac{\partial P_n^1}{\partial \theta}\sin\phi - a_n^t j_n(k_1a)\frac{\partial P_n^1}{\partial \theta}\sin\phi = 0
$$
\n(16.2.2)

$$
\frac{1}{k_2 a} \left[ \frac{\partial}{\partial (k_2 r)} \left( k_2 r j_n(k_2 r) \right) \right]_{r=a} \frac{\partial P_n^1}{\partial \theta} \cos \phi + b_n^r \frac{1}{k_2 a} \left[ \frac{\partial}{\partial (k_2 r)} \left( k_2 r h_n^{(1)}(k_2 r) \right) \right]_{r=a} \frac{\partial P_n^1}{\partial \theta} \cos \phi - b_n^t \frac{1}{k_1 a} \left[ \frac{\partial}{\partial (k_1 r)} \left( k_1 r j_n(k_1 r) \right) \right]_{r=a} \frac{\partial P_n^1}{\partial \theta} \cos \phi = 0
$$
\n(16.2.3)

$$
\frac{1}{k_2 a \sin \theta} \left[ \frac{\partial}{\partial (k_2 r)} \left( k_2 r j_n(k_2 r) \right) \right]_{r=a} P_n^1(\cos \theta) \sin \phi + b_n^r \frac{1}{k_2 a \sin \theta} \left[ \frac{\partial}{\partial (k_2 r)} \left( k_2 r h_n^{(1)}(k_2 r) \right) \right]_{r=a} P_n^1(\cos \theta) \sin \phi - b_n^t \frac{1}{k_1 a \sin \theta} \left[ \frac{\partial}{\partial (k_1 r)} \left( k_1 r j_n(k_1 r) \right) \right]_{r=a} P_n^1(\cos \theta) \sin \phi = 0
$$
\n(16.2.4)

La (16.2.1) e la (16.2.2) sono equivalenti a:

$$
j_n(k_2a) + a_n^r h_n^{(1)}(k_2a) - a_n^t j_n(k_1a) = 0
$$
\n(16.2.5)

La (16.2.3) e la (16.2.4) sono equivalenti a:

$$
\frac{k_1}{k_2} \left\{ \frac{\partial}{\partial (k_2 r)} [k_2 r j_n(k_2 r)] \right\} + b_n^r \frac{k_1}{k_2} \left\{ \frac{\partial}{\partial (k_2 r)} [k_2 r h_n^{(1)}(k_2 r)] \right\} - b_n^t \left\{ \frac{\partial}{\partial (k_1 r)} [k_1 r j_n(k_1 r)] \right\} = 0
$$
\n(16.2.6)

Analogamente, rifacendo gli stessi calcoli relativamente alla (16.1.5b), si ottengono altre due equazioni simili alla  $(16.2.5)$  e  $(16.2.6)$ . In definitiva le quattro equazioni che ci permettono di calcolare i quattro coefficienti sono:

$$
a_n^t j_n(k_1 a) - a_n^r h_n^{(1)}(k_2 a) = j_n(k_2 a)
$$
\n(16.2.7)

$$
\mu_2 a_n^t \left\{ \frac{\partial}{\partial (k_1 r)} [k_1 r j_n(k_1 r)] \right\}_{r=a}^{\mu_1 a_n^r} \left\{ \frac{\partial}{\partial (k_2 r)} [k_2 r h_n^{(1)}(k_2 r)] \right\}_{r=a}^{\mu_1} \left\{ \frac{\partial}{\partial (k_2 r)} [k_2 r j_n(k_2 r)] \right\}_{r=a}^{\mu_2 a_n^t} \tag{16.2.8}
$$

$$
\mu_2 \frac{k_1}{k_2} b_n^t j_n(k_1 a) - \mu_1 b_n^r h_n^{(1)}(k_2 a) = \mu_1 j_n(k_2 a)
$$
\n(16.2.9)

$$
b_n^t \left\{ \frac{\partial}{\partial (k_1 r)} [k_1 r j_n(k_1 r)] \right\}_{r=a} \frac{k_1}{k_2} b_n^r \left\{ \frac{\partial}{\partial (k_2 r)} [k_2 r h_n^{(1)}(k_2 r)] \right\}_{r=a} \frac{k_1}{k_2} \left\{ \frac{\partial}{\partial (k_2 r)} [k_2 r j_n(k_2 r)] \right\}_{r=a} \tag{16.2.10}
$$

i coemcienti  $a_n^*$  e  $v_n^*$  competenti al campo esterno sono:

|||||||||||

$$
a_{n}^{r} = -\frac{\mu_{1}j_{n}(k_{1}a) \left\{ \frac{\partial}{\partial(k_{2}r)} [k_{2}rj_{n}(k_{2}r)] \right\}_{r=a} - \mu_{2}j_{n}(k_{2}a) \left\{ \frac{\partial}{\partial(k_{1}r)} [k_{1}rj_{n}(k_{1}r)] \right\}_{r=a}}{\mu_{1}j_{n}(k_{1}a) \left\{ \frac{\partial}{\partial(k_{2}r)} [k_{2}rh_{n}^{(1)}(k_{2}r)] \right\}_{r=a} - \mu_{2}h_{n}^{(1)}(k_{2}a) \left\{ \frac{\partial}{\partial(k_{1}r)} [k_{1}rj_{n}(k_{1}r)] \right\}_{r=a}} \tag{16.2.11}
$$
\n
$$
b_{n}^{r} = -\frac{\mu_{1}j_{n}(k_{2}a) \left\{ \frac{\partial}{\partial(k_{1}r)} [k_{1}rj_{n}(k_{1}r)] \right\}_{r=a} - \mu_{2} \frac{k_{1}^{2}}{k_{2}^{2}} j_{n}(k_{1}a) \left\{ \frac{\partial}{\partial(k_{2}r)} [k_{2}rj_{n}(k_{2}r)] \right\}_{r=a}}{\mu_{1}h_{n}^{(1)}(k_{2}a) \left\{ \frac{\partial}{\partial(k_{1}r)} [k_{1}rj_{n}(k_{1}r)] \right\}_{r=a} - \mu_{2} \frac{k_{1}^{2}}{k_{2}^{2}} j_{n}(k_{1}a) \left\{ \frac{\partial}{\partial(k_{2}r)} [k_{2}rh_{n}^{(1)}(k_{2}r)] \right\}_{r=a}} \tag{16.2.12}
$$

Se la conducibilità oppure la costante dielettrica della sfera sono grandi rispetto alla conducibilità del mezzo circostante e nello stesso tempo il raggio a della sfera non è troppo piccolo le (16.2.11) e (16.2.12) si possono semplificare con l'uso delle espressioni asintotiche, cioè se  $k_1 a \gg 1$ 

$$
j_n(k_1 a) \simeq \frac{1}{k_1 a} \cos\left(k_1 a - \frac{n+1}{2}\pi\right)
$$

$$
\left\{\frac{\partial}{\partial k_1 r} \left[k_1 r j_n(k_1 r)\right]\right\}_{r=a} \simeq -\sin\left(k_1 a - \frac{n+1}{2}\pi\right)
$$

e poichè  $|k_1| \gg |k_2|$ , nella (16.2.11) possiamo trascurare i primi termini del numeratore e del denominatore rispetto ai secondi termini e si avrà quindi:

$$
a_n^r \simeq -\frac{j_n(k_2 a)}{h_n^{(1)}(k_2 a)} \qquad \begin{array}{c} |k_1 a| \gg 1\\ |k_1| \gg |k_2| \end{array} \tag{16.2.13}
$$

Analogamente, poichè nella (16.2.12) prevalgono i termini contenenti  $\frac{k_1}{2}$  $k_2^2$  , we have the single state  $k_2^2$  is a single state of  $k_2^2$  is a single state of  $k_2^2$  is a single state of  $k_2^2$  is a single state of  $k_2^2$  is a single state of  $k_2^2$  is a single state of  $k_2^2$  is a

$$
b_n^r \simeq -\frac{\left\{\frac{\partial}{\partial (k_2 r)} [k_2 r j_n(k_2 r)]\right\}_{r=a}}{\left\{\frac{\partial}{\partial (k_2 r)} [k_2 r h_n^{(1)}(k_2 r)]\right\}_{r=a}}
$$
(16.2.14)

Poiche  $n_h^\lambda$  ( $\kappa_2 a$ ) =  $j_n(\kappa_2 a)+i\,n_n(\kappa_2 a)$ , questi coefficienti si possono anche mettere sotto la forma

. .

$$
a_n^r \simeq i \, e^{i \gamma_n} \sin \gamma_n \;, \quad b_n^r \simeq i \, e^{i \gamma_n'} \sin \gamma_n' \tag{16.2.15}
$$

dove

|||||||||||

$$
\tan \gamma_n = \frac{j_n(k_2 a)}{n_n(k_2 a)}, \quad \tan \gamma'_n = \frac{\left\{ \frac{\partial}{\partial (k_2 r)} [k_2 r j_n(k_2 r)] \right\}_{r=a}}{\left\{ \frac{\partial}{\partial (k_2 r)} [k_2 r n_n(k_2 r)] \right\}_{r=a}}
$$
(16.2.16)

E utile fare delle osservazioni sulla ostituzione dei ampi elettri
i e magneti
i relativi alla sfera.

r olehe la componente radiale di ogni rumnone  $m_{\tilde{q}}^r m n$  e nuna aceade ene. se i coemcienti  $a_n^{\phantom{\dag}}$  sono tutti nulli e sono eccitate solo le  $v_n^{\phantom{\dag}},$  il campo na una componente radiale di  $\vec{E}$  ma il vettore campo magnetico è sempre perpendicolare al raggio vettore. Ne segue quindi che il campo rappresentato dai coemcienti  $\sigma_n$  e di tipo TM (trasverso magnetico). In questo caso si deve avere una distribuzione di cariche elettriche sulla superficie della siera. Se invece sono eccitate solo le  $a_n$ , il campo elettrico e trasversale cloe il campo e di tipo TE.

Si può verificare facilmente che a distanze molto grandi dalla sfera, la componente radiale del seu del seu del seu del seu del seu del seu del seu del seu del seu del seu del seu del seu del seu de  $\mathbf{r}$ , mentre le componenti tangenziali  $E_\theta^{++}$ e  $E_\phi^{++}$ e le componenti  $E_{\theta}^{(r)}$  ed  $E_{\phi}^{(r)}$  sono perpendicolari fra loro e in generale differiscono in fase. . In questa regione il ampo e trasversale alla direzione di propagazione, La radiazione se
ondaria irradiata dalla sfera e polarizzata ellitti
amente. Vi sono due direzioni che fanno eccezione: infatti quando  $\phi=0,$   $E_\phi^{\times}{}' =0$  e quando  $\phi=$  $\frac{\pi}{2}$ ,  $E_{\theta}^{(r)}=0$ . Per conseguenza la radiazione secondaria è polarizzata linearmente nella direzione dell'asse x e dell'asse y. Quanto detto sopra si riferisce alla situazione in cui l'onda incidente è polarizzata linearmente nella direzione dell'asse x. Se l'onda primaria non è polarizzata, come nel aso di lu
e naturale, la radiazione se
ondaria risulta parzialmente polarizzata e questa polarizzazione dipende dalla direzione di osservazione. Questo effetto è stato studiato a proposito della diffusione della luce da parte delle sospensioni di particelle colloidali.

Quanto sopra si evidenzia meglio esplicitando le espressioni dei campi (16.1.1), (16.1.2) e (16.1.3).

#### Campo elettri
o in
idente

$$
E_r^{(i)} = -E_0 e^{-i\omega t} \sum_{n=1}^{\infty} i^{n+1} \frac{2n+1}{n(n+1)} \left[ \vec{n}_{p1n}^{(1)} \right]_r =
$$
  
\n
$$
= -E_0 e^{-i\omega t} \frac{\cos \phi}{k_2 r} \sum_{n=1}^{\infty} i^{n+1} (2n+1) j_n(k_2 r) P_n^1(\cos \theta)
$$
(16.2.17)  
\n
$$
E_\theta^{(i)} = E_0 e^{-i\omega t} \sum_{n=1}^{\infty} i^{n} \frac{2n+1}{n(n+1)} \left[ \vec{m}_{\text{d1n}}^{(1)} \right]_{{\theta}} - E_0 e^{-i\omega t} \sum_{n=1}^{\infty} i^{n+1} \frac{2n+1}{n(n+1)} \left[ \vec{n}_{\text{p1n}}^{(1)} \right]_{{\theta}} =
$$
  
\n
$$
= \frac{\cos \phi}{\sin \theta} E_0 e^{-i\omega t} \sum_{n=1}^{\infty} i^{n} \frac{2n+1}{n(n+1)} j_n(k_2 r) P_n^1(\cos \theta) -
$$
  
\n
$$
- \frac{\cos \phi}{k_2 r} E_0 e^{-i\omega t} \sum_{n=1}^{\infty} i^{n+1} \frac{2n+1}{n(n+1)} \left\{ \frac{\partial}{\partial (k_2 r)} \left[ k_2 r j_n(k_2 r) \right] \right\} \frac{\partial}{\partial \theta} \left[ P_n^1(\cos \theta) \right] (16.2.18)
$$
  
\n
$$
E_\phi^{(i)} = E_0 e^{-i\omega t} \sum_{n=1}^{\infty} i^{n} \frac{2n+1}{n(n+1)} \left[ \vec{m}_{\text{d1n}}^{(1)} \right]_{\phi} - E_0 e^{-i\omega t} \sum_{n=1}^{\infty} i^{n+1} \frac{2n+1}{n(n+1)} \left[ \vec{n}_{\text{p1n}}^{(1)} \right]_{\phi} =
$$
  
\n
$$
= -\sin \phi E_0 e^{-i\omega t} \sum_{n=1}^{\infty} i^{n} \frac{2n+1}{n(n+1)} j_n(k_2 r) \frac{\partial P_n^1}{\partial \theta} +
$$

#### Campo magneti
o in
idente

$$
H_r^{(i)} = -\frac{k_2 E_0}{\mu_2 \omega} e^{-i\omega t} \sum_{n=1}^{\infty} i^{n+1} \frac{2n+1}{n(n+1)} \left[ \vec{n}_{d1n}^{(1)} \right]_r =
$$
  
= 
$$
-\frac{E_0 \sin \phi}{\mu_2 \omega r} e^{-i\omega t} \sum_{n=1}^{\infty} i^{n+1} (2n+1) j_n(k_2 r) P_n^1(\cos \theta)
$$
(16.2.20)

$$
H_{\theta}^{(i)} = -\frac{k_2 E_0}{\mu_2 \omega} e^{-i\omega t} \sum_{n=1}^{\infty} i^n \frac{2n+1}{n(n+1)} \left[ \vec{m}_{p1n}^{(1)} \right]_{\theta} - \frac{k_2 E_0}{\mu_2 \omega} e^{-i\omega t} \sum_{n=1}^{\infty} i^{n+1} \frac{2n+1}{n(n+1)} \left[ \vec{n}_{d1n}^{(1)} \right]_{\theta} =
$$
  
\n
$$
= \frac{k_2 \sin \phi E_0}{\mu_2 \omega \sin \theta} e^{-i\omega t} \sum_{n=1}^{\infty} i^n \frac{2n+1}{n(n+1)} j_n(k_2 r) P_n^1(\cos \theta) -
$$
  
\n
$$
- \frac{E_0 \sin \phi}{\mu_2 \omega r} e^{-i\omega t} \sum_{n=1}^{\infty} i^{n+1} \frac{2n+1}{n(n+1)} \left\{ \frac{\partial}{\partial (k_2 r)} \left[ k_2 r j_n(k_2 r) \right] \right\} \frac{\partial}{\partial \theta} \left[ P_n^1(\cos \theta) \right] \tag{16.2.21}
$$

||||||||||| S.Barbarino - Appunti di Mi
roonde |||||||||||

$$
H_{\phi}^{(i)} = -\frac{k_2 E_0}{\mu_2 \omega} e^{-i\omega t} \sum_{n=1}^{\infty} i^n \frac{2n+1}{n(n+1)} \left[ \vec{m}_{p1n}^{(1)} \right]_{\phi} - \frac{k_2 E_0}{\mu_2 \omega} e^{-i\omega t} \sum_{n=1}^{\infty} i^{n+1} \frac{2n+1}{n(n+1)} \left[ \vec{n}_{d1n}^{(1)} \right]_{\phi} =
$$
  
= 
$$
\frac{k_2 \cos \phi E_0}{\mu_2 \omega} e^{-i\omega t} \sum_{n=1}^{\infty} i^n \frac{2n+1}{n(n+1)} j_n(k_2 r) \frac{\partial}{\partial \theta} \left[ P_n^1(\cos \theta) \right] -
$$
  
- 
$$
\frac{E_0 \cos \phi}{\mu_2 \omega r \sin \theta} e^{-i\omega t} \sum_{n=1}^{\infty} i^{n+1} \frac{2n+1}{n(n+1)} \left\{ \frac{\partial}{\partial (k_2 r)} \left[ k_2 r j_n(k_2 r) \right] \right\} P_n^1(\cos \theta) \qquad (16.2.22)
$$

#### Campo elettri
o diuso

$$
E_r^{(r)} = -E_0 e^{-i\omega t} \sum_{n=1}^{\infty} i^{n+1} \frac{2n+1}{n(n+1)} b_n^r \left[ \vec{n}_{p1n}^{(3)} \right]_r =
$$
\n
$$
= -\frac{E_0 \cos \phi}{k_2 r} e^{-i\omega t} \sum_{n=1}^{\infty} i^{n+1} (2n+1) b_n^r h_n^{(1)}(k_2 r) P_n^1(\cos \theta) \qquad (16.2.23)
$$
\n
$$
E_\theta^{(r)} = E_0 e^{-i\omega t} \sum_{n=1}^{\infty} i^n \frac{2n+1}{n(n+1)} a_n^r \left[ \vec{m}_{d1n}^{(3)} \right]_\theta - E_0 e^{-i\omega t} \sum_{n=1}^{\infty} i^{n+1} \frac{2n+1}{n(n+1)} b_n^r \left[ \vec{n}_{p1n}^{(3)} \right]_\theta =
$$
\n
$$
= \frac{\cos \phi}{\sin \theta} E_0 e^{-i\omega t} \sum_{n=1}^{\infty} i^n \frac{2n+1}{n(n+1)} a_n^r h_n^{(1)}(k_2 r) P_n^1(\cos \theta) -
$$
\n
$$
- \frac{\cos \phi}{k_2 r} E_0 e^{-i\omega t} \sum_{n=1}^{\infty} i^{n+1} \frac{2n+1}{n(n+1)} b_n^r \left\{ \frac{\partial}{\partial (k_2 r)} \left[ k_2 r h_n^{(1)}(k_2 r) \right] \right\} \frac{\partial}{\partial \theta} \left[ P_n^1(\cos \theta) \right] (16.2.24)
$$
\n
$$
E_\phi^{(r)} = E_0 e^{-i\omega t} \sum_{n=1}^{\infty} i^n \frac{2n+1}{n(n+1)} a_n^r \left[ \vec{m}_{d1n}^{(3)} \right]_\phi - E_0 e^{-i\omega t} \sum_{n=1}^{\infty} i^{n+1} \frac{2n+1}{n(n+1)} b_n^r \left[ \vec{n}_{p1n}^{(3)} \right]_\phi =
$$
\n
$$
= -\sin \phi E_0 e^{-i\omega t} \sum_{n=1}^{\infty} i^n \frac{2n+1}{n(n+1)} a_n^r h_n^{(1)}(k_
$$

#### o diuso magnetic di uso di uso di uso di

$$
H_r^{(r)} = -\frac{k_2}{\omega \mu_2} E_0 e^{-i\omega t} \sum_{n=1}^{\infty} i^{n+1} \frac{2n+1}{n(n+1)} a_n^r \left[ \vec{n}_{d1n}^{(3)} \right]_r =
$$
  
= 
$$
-\frac{\sin \phi}{\mu_2 \omega r} E_0 e^{-i\omega t} \sum_{n=1}^{\infty} i^{n+1} (2n+1) a_n^r h_n^{(1)}(k_2 r) P_n^1(\cos \theta)
$$
(16.2.26)

$$
H_{\theta}^{(r)} = -\frac{k_2}{\omega \mu_2} E_0 e^{-i\omega t} \sum_{n=1}^{\infty} i^n \frac{2n+1}{n(n+1)} b_n^r \left[ \vec{m}_{p1n}^{(3)} \right]_{\theta} - \frac{k_2}{\omega \mu_2} E_0 e^{-i\omega t} \sum_{n=1}^{\infty} i^{n+1} \frac{2n+1}{n(n+1)} a_n^r \left[ \vec{n}_{d1n}^{(3)} \right]_{\theta} =
$$
  
= 
$$
\frac{k_2 \sin \phi}{\mu_2 \omega \sin \theta} E_0 e^{-i\omega t} \sum_{n=1}^{\infty} i^n \frac{2n+1}{n(n+1)} b_n^r h_n^{(1)}(k_2 r) P_n^1(\cos \theta) -
$$
  
- 
$$
\frac{\sin \phi}{\mu_2 \omega r} E_0 e^{-i\omega t} \sum_{n=1}^{\infty} i^{n+1} \frac{2n+1}{n(n+1)} a_n^r \left\{ \frac{\partial}{\partial (k_2 r)} \left[ k_2 r h_n^{(1)}(k_2 r) \right] \right\} \frac{\partial}{\partial \theta} \left[ P_n^1(\cos \theta) \right] (16.2.27)
$$

$$
H_{\phi}^{(r)} = -\frac{k_2}{\omega \mu_2} E_0 e^{-i\omega t} \sum_{n=1}^{\infty} i^n \frac{2n+1}{n(n+1)} b_n^r \left[ \vec{m}_{p1n}^{(3)} \right]_{\phi} - \frac{k_2}{\omega \mu_2} E_0 e^{-i\omega t} \sum_{n=1}^{\infty} i^{n+1} \frac{2n+1}{n(n+1)} a_n^r \left[ \vec{n}_{d1n}^{(3)} \right]_{\phi} =
$$
  
= 
$$
\frac{k_2 \cos \phi}{\mu_2 \omega} E_0 e^{-i\omega t} \sum_{n=1}^{\infty} i^n \frac{2n+1}{n(n+1)} b_n^r h_n^{(1)}(k_2 r) \frac{\partial P_n^1}{\partial \theta} -
$$

$$
- \frac{\cos \phi}{\mu_2 \omega r \sin \theta} E_0 e^{-i\omega t} \sum_{n=1}^{\infty} i^{n+1} \frac{2n+1}{n(n+1)} a_n^r \left\{ \frac{\partial}{\partial (k_2 r)} \left[ k_2 r h_n^{(1)}(k_2 r) \right] \right\} P_n^1(\cos \theta) (16.2.28)
$$

Dalla discussione di pagina 16-6 e dalle formule esplicite dei campi diffusi si deduce che il campo elettromagnetico diffuso da una sfera di raggio a si può considerare come sovrapposizione di un campo elettromagnetico TE e di un campo elettromagnetico TM. Le espressioni di tali ampi separati sono riportati di seguito.

#### Campi diusi tipo \TE" (o magneti
he)

$$
E_{\theta}^{(r)} = 0
$$
  
\n
$$
E_{\theta}^{(r)} = \frac{\cos \phi}{\sin \theta} E_0 e^{-i\omega t} \sum_{n=1}^{\infty} i^n \frac{2n+1}{n(n+1)} a_n^r h_n^{(1)}(k_2 r) P_n^1(\cos \theta)
$$
  
\n
$$
E_{\phi}^{(r)} = -\sin \phi E_0 e^{-i\omega t} \sum_{n=1}^{\infty} i^n \frac{2n+1}{n(n+1)} a_n^r h_n^{(1)}(k_2 r) \frac{\partial P_n^1}{\partial \theta}
$$
  
\n
$$
H_r^{(r)} = -\frac{\sin \phi}{\mu_2 \omega r} E_0 e^{-i\omega t} \sum_{n=1}^{\infty} i^{n+1} (2n+1) a_n^r h_n^{(1)}(k_2 r) P_n^1(\cos \theta)
$$
  
\n
$$
H_{\theta}^{(r)} = -\frac{\sin \phi}{\mu_2 \omega r} E_0 e^{-i\omega t} \sum_{n=1}^{\infty} i^{n+1} \frac{2n+1}{n(n+1)} a_n^r \left\{ \frac{\partial}{\partial (k_2 r)} \left[ k_2 r h_n^{(1)}(k_2 r) \right] \right\} \frac{\partial P_n^1}{\partial \theta}
$$
  
\n
$$
H_{\phi}^{(r)} = -\frac{\cos \phi}{\mu_2 \omega r \sin \theta} E_0 e^{-i\omega t} \sum_{n=1}^{\infty} i^{n+1} \frac{2n+1}{n(n+1)} a_n^r \left\{ \frac{\partial}{\partial (k_2 r)} \left[ k_2 r h_n^{(1)}(k_2 r) \right] \right\} P_n^1(\cos \theta)
$$

### Campi diusi tipo \TM" (o elettri
he)

$$
E_r^{(r)} = -\frac{\cos \phi}{k_2 r} E_0 e^{-i\omega t} \sum_{n=1}^{\infty} i^{n+1} (2n+1) b_n^r h_n^{(1)}(k_2 r) P_n^1(\cos \theta)
$$
  
\n
$$
E_\theta^{(r)} = -\frac{\cos \phi}{k_2 r} E_0 e^{-i\omega t} \sum_{n=1}^{\infty} i^{n+1} \frac{2n+1}{n(n+1)} b_n^r \left\{ \frac{\partial}{\partial (k_2 r)} \Big[ k_2 r h_n^{(1)}(k_2 r) \Big] \right\} \frac{\partial P_n^1}{\partial \theta}
$$
  
\n
$$
E_\phi^{(r)} = \frac{\sin \phi}{k_2 r \sin \theta} E_0 e^{-i\omega t} \sum_{n=1}^{\infty} i^{n+1} \frac{2n+1}{n(n+1)} b_n^r \left\{ \frac{\partial}{\partial (k_2 r)} \Big[ k_2 r h_n^{(1)}(k_2 r) \Big] \right\} P_n^1(\cos \theta)
$$
  
\n
$$
H_r^{(r)} = 0
$$
  
\n
$$
H_\theta^{(r)} = \frac{k_2 \sin \phi}{\mu_2 \omega \sin \theta} E_0 e^{-i\omega t} \sum_{n=1}^{\infty} i^n \frac{2n+1}{n(n+1)} b_n^r h_n^{(1)}(k_2 r) P_n^1(\cos \theta)
$$
  
\n
$$
H_\phi^{(r)} = \frac{k_2 \cos \phi}{\mu_2 \omega} E_0 e^{-i\omega t} \sum_{n=1}^{\infty} i^n \frac{2n+1}{n(n+1)} b_n^r h_n^{(1)}(k_2 r) \frac{\partial P_n^1}{\partial \theta}
$$

|||||||||||

Il campo risultante in un punto qualsiasi esterno alla sfera è la somma dei campi primario e se
ondario

$$
\vec{E} = \vec{E}_i + \vec{E}_r , \quad \vec{H} = \vec{H}_i + \vec{H}_r
$$
 (16.3.1)

Consideriamo una superficie sferica di raggio r concentrica alla sfera diffrangente. La normale a tale superficie coincide con il versore  $e_r$ . Indicfilamo con  $S^{<\gamma}$  il vettore di Poynting omplesso, si ha:

$$
\vec{S}^{(c)} \cdot \hat{n} = \vec{S}^{(c)} \cdot \hat{e}_r = S_r^{(c)} = \frac{1}{2} \left( E_\theta H_\phi^* - E_\phi H_\theta^* \right) \tag{16.3.2}
$$

 $S_r$  indica la componente radiale del vettore di Poynting complesso; naturalmente le componenti dei campi che figurano nella (16.3.2) contengono sia quelle relative al campo incidente che quelle relative al campo diffuso (o riflesso) dalla sfera. Pertanto, la (16.3.2) si può esplicitare:

$$
S_r^{(c)} = \frac{1}{2} \left\{ (E_{i\theta} + E_{r\theta}) \left( H_{i\phi}^* + H_{r\phi}^* \right) - (E_{i\phi} + E_{r\phi}) \left( H_{i\theta}^* + H_{r\theta}^* \right) \right\} =
$$
  
= 
$$
\frac{1}{2} \left( E_{i\theta} H_{i\phi}^* - E_{i\phi} H_{i\theta}^* \right) + \frac{1}{2} \left( E_{r\theta} H_{r\phi}^* - E_{r\phi} H_{r\theta}^* \right) +
$$
  
+ 
$$
\frac{1}{2} \left( E_{i\theta} H_{r\phi}^* + E_{r\theta} H_{i\phi}^* - E_{i\phi} H_{r\theta}^* - E_{r\phi} H_{i\theta}^* \right)
$$
(16.3.3)

La parte reale di  $S_r^{\tau\tau}$  integrata sulla superficie della sfera ci fornisce la potenza netta he la attraversa. Essa e, quindi, ostituita dai seguenti tre integrali:

I) Re 
$$
\int_0^{\pi} \int_0^{2\pi} \frac{1}{2} \left( E_{i\theta} H_{i\phi}^* - E_{i\phi} H_{i\theta}^* \right) r^2 \sin \theta d\theta d\phi
$$
 (16.3.4)

II) Re 
$$
\int_0^{\pi} \int_0^{2\pi} \frac{1}{2} \left( E_{r\theta} H^*_{r\phi} - E_{r\phi} H^*_{r\theta} \right) r^2 \sin\theta d\theta d\phi
$$
 (16.3.5)

III) Re 
$$
\int_0^{\pi} \int_0^{2\pi} \frac{1}{2} \left( E_{i\theta} H_{r\phi}^* + E_{r\theta} H_{i\phi}^* - E_{i\phi} H_{r\theta}^* - E_{r\phi} H_{i\theta}^* \right) r^2 \sin\theta d\theta d\phi
$$
 (16.3.6)

Il primo integrale rappresenta la potenza netta asso
iata all'onda in
idente imperturbata e quindi e nullo se il mezzo e un dielettri
o perfetto (2 <sup>=</sup> 0).

Il secondo integrale misura la potenza verso l'esterno associata all'onda secondaria o diffusa dalla sfera.

Il significato del III) integrale si evince dall'applicazione del teorema di Poynting il quale afferma che la potenza che attraversa una superficie chiusa deve essere eguale, in condizioni stazionarie, alla potenza dissipata  $(P_a)$  all'interno del volume, cioè:

$$
P_{\rm II} + P_{\rm III} = -P_a \tag{16.3.7}
$$

da ui

|||||||||||

$$
P_{\rm III} = -P_{\rm II} - P_a \tag{16.3.8}
$$

 $P_{\rm III}$  rappresenta, quindi, la potenza totale sottratta all'onda primaria e dissipata come calore ed energia irraggiata. Nel nostro caso  $P_a$  rappresenta la potenza assorbita dalla sfera (e trasformata in alore) a ausa della sua ondu
ibilita non nulla.

Per al
olare PIII <sup>e</sup> PII he hiameremo rispettivamente Pt (potenza totale) <sup>e</sup> Pd (potenza diffusa) consideriamo "far field" in modo da potere introdurre nelle espressioni dei ampi le espressioni asintoti
he delle funzioni di Bessel.

#### 16.4 - California diusa e totale diusa e totale diusa e totale diusa e totale diusa e totale diusa e totale di

Per il calcolo della potenza diffusa, per mezzo della (16.3.5), occorre, come si vede dalle formule per i ampi (16.2.24) e (16.2.28), (16.2.25) e (16.2.27), la valutazione dei seguenti integrali di cui diamo il risultato:

a) 
$$
\int_0^{\pi} \frac{1}{\sin \theta} P_n^1(\cos \theta) \frac{\partial P_n^1}{\partial \theta} \sin \theta d\theta = 0 \quad \forall n, m
$$
 (16.4.1)

b) 
$$
\int_0^{\pi} \frac{1}{\sin^2 \theta} P_n^1(\cos \theta) P_m^1(\cos \theta) \sin \theta d\theta = \begin{cases} 0 & m \neq n \\ \frac{(n+1)!}{(n-1)!} & m = n \end{cases}
$$
 (16.4.2)

c) 
$$
\int_0^{\pi} \frac{\partial P_n^1}{\partial \theta} \frac{\partial P_m^1}{\partial \theta} \sin \theta d\theta = \begin{cases} 0 & m \neq n \\ \frac{n(n+1)}{2n+1} (2n^2 - 1) & m = n \end{cases}
$$
 (16.4.3)

Pertanto procediamo alla valutazione dell'integrale (16.3.5) per il calcolo della potenza diffusa.

$$
\int_{0}^{\pi} \int_{0}^{2\pi} \frac{1}{2} \left( E_{r\theta} H_{r\phi}^{*} - E_{r\phi} H_{r\theta}^{*} \right) r^{2} \sin \theta d\theta d\phi = -\frac{\pi}{2\mu_{2}\omega r} E_{0}^{2} \sum_{n=1}^{\infty} (-1)^{n+1} i^{2n+1} \left[ \frac{2n+1}{n(n+1)} \right]^{2}.
$$
  
\n
$$
\left. - |a_{n}^{r}|^{2} h_{n}^{(1)}(k_{2}r) \left\{ \frac{\partial}{\partial (k_{2}r)} \left( k_{2} r h_{n}^{(1)*}(k_{2}r) \right) \right\} r^{2} \frac{(n+1)!}{(n-1)!} - \frac{\pi}{2\mu_{2}\omega r} E_{0}^{2} \sum_{n=1}^{\infty} (-1)^{n} i^{2n+1}.
$$
  
\n
$$
\left. - \left[ \frac{2n+1}{n(n+1)} \right]^{2} |b_{n}^{r}|^{2} \left\{ \frac{\partial}{\partial (k_{2}r)} \left( k_{2} r h_{n}^{(1)}(k_{2}r) \right) \right\} h_{n}^{(1)*}(k_{2}r) r^{2} \frac{n(n+1)}{2n+1} (2n^{2} - 1) - \frac{\pi}{2\mu_{2}\omega r}.
$$
  
\n
$$
\left. - E_{0}^{2} \sum_{n=1}^{\infty} (-1)^{n+1} i^{2n+1} \left[ \frac{2n+1}{n(n+1)} \right]^{2} |a_{n}^{r}|^{2} h_{n}^{(1)}(k_{2}r) \left\{ \frac{\partial}{\partial (k_{2}r)} \left( k_{2} r h_{n}^{(1)*}(k_{2}r) \right) \right\} r^{2} \frac{n(n+1)}{2n+1}.
$$
  
\n
$$
\left. (2n^{2} - 1) - \frac{\pi}{2\mu_{2}\omega r} E_{0}^{2} \sum_{n=1}^{\infty} (-1)^{n} i^{2n+1} \left[ \frac{2n+1}{n(n+1)} \right]^{2} |b_{n}^{r}|^{2} \left\{ \frac{\partial}{\partial (k_{2}r)} \left( k_{2} r h_{n}^{(1)}(k_{2
$$

che si può ancora scrivere:

|||||||||||

$$
\int_{0}^{\pi} \int_{0}^{2\pi} \frac{1}{2} \left( E_{r\theta} H_{r\phi}^{*} - E_{r\phi} H_{r\theta}^{*} \right) r^{2} \sin \theta d\theta d\phi = -\frac{\pi}{2\mu_{2}\omega r} E_{0}^{2} \sum_{n=1}^{\infty} (-1)^{n+1} i^{2n+1} \left[ \frac{2n+1}{n(n+1)} \right]^{2}.
$$
  
\n
$$
\left. - |a_{n}^{r}|^{2} h_{n}^{(1)}(k_{2}r) \left\{ \frac{\partial}{\partial (k_{2}r)} \left( k_{2}r h_{n}^{(1)*}(k_{2}r) \right) \right\} r^{2} \left[ n(n+1) + \frac{n(n+1)}{2n+1} (2n^{2} - 1) \right] - \right.
$$
  
\n
$$
- \frac{\pi}{2\mu_{2}\omega r} \cdot E_{0}^{2} \sum_{n=1}^{\infty} (-1)^{n} i^{2n+1} \left[ \frac{2n+1}{n(n+1)} \right]^{2} |b_{n}^{r}|^{2} \left\{ \frac{\partial}{\partial (k_{2}r)} \left( k_{2}r h_{n}^{(1)}(k_{2}r) \right) \right\} h_{n}^{(1)*}(k_{2}r) r^{2}.
$$
  
\n
$$
\cdot \left[ \frac{n(n+1)}{2n+1} (2n^{2} - 1) + n(n+1) \right] = \frac{\pi r}{\mu_{2}\omega} E_{0}^{2} \sum_{n=1}^{\infty} (-1)^{n} i^{2n+1} (2n+1) \left\{ |a_{n}^{r}|^{2} h_{n}^{(1)}(k_{2}r) \cdot \left[ \frac{\partial}{\partial (k_{2}r)} \left( k_{2}r h_{n}^{(1)*}(k_{2}r) \right) \right] - |b_{n}^{r}|^{2} \left[ \frac{\partial}{\partial (k_{2}r)} \left( k_{2}r h_{n}^{(1)}(k_{2}r) \right) \right] h_{n}^{(1)*}(k_{2}r) \right\}
$$
  
\n(16.4.5)

La parte reale della (16.4.5) ci fornisce la potenza diffusa dalla sfera.

Una formula più semplice e molto utile si ottiene considerando la (16.4.5) nella "far zone" introdu
endo le espressioni asintoti
he delle funzioni di Bessel.

Si ha per  $\rho \gg 1$ 

$$
h_n^{(1)}(\rho) \simeq \frac{1}{\rho} (-i)^{n+1} e^{i\rho} \tag{16.4.6}
$$

Dalla (16.4.6) segue che:

|||||||||||

$$
h_n^{(1)*}(\rho) \simeq \frac{1}{\rho} i^{n+1} e^{-i\rho}
$$

$$
\frac{\partial}{\partial \rho} \left[ \rho h_n^{(1)}(\rho) \right] \simeq -(-1)^n i^{n+2} e^{i\rho}
$$

$$
\frac{\partial}{\partial \rho} \left[ \rho h_n^{(1)*}(\rho) \right] \simeq -i^{n+2} e^{-i\rho}
$$

Quindi per  $k_2r \gg 1$ 

$$
h_n^{(1)}(k_2r)\left[\frac{\partial}{\partial (k_2r)}\left(k_2rh_n^{(1)*}(k_2r)\right)\right] = -\frac{i}{k_2r}
$$

$$
\left[\frac{\partial}{\partial (k_2r)}\left(k_2rh_n^{(1)}(k_2r)\right)\right]h_n^{(1)*}(k_2r) = \frac{i}{k_2r}
$$

Finalmente:

$$
\int_0^{\pi} \int_0^{2\pi} \frac{1}{2} \left( E_{r\theta} H_{r\phi}^* - E_{r\phi} H_{r\theta}^* \right) r^2 \sin\theta d\theta d\phi = \frac{\pi}{k_2 \mu_2 \omega} E_0^2 \sum_{n=1}^{\infty} (2n+1) \left\{ |a_n|^2 + |b_n|^2 \right\}
$$

In definitiva, quindi:

$$
P_d = \pi \frac{E_0^2}{k_2^2} \sqrt{\frac{\epsilon_2}{\mu_2}} \sum_{n=1}^{\infty} (2n+1) \left\{ |a_n^r|^2 + |b_n^r|^2 \right\}
$$
 (16.4.7)

Con analoghi calcoli si può trovare la potenza totale sottratta all'onda primaria data dalla (16.3.6)

$$
P_t = \pi \frac{E_0^2}{k_2^2} \sqrt{\frac{\epsilon_2}{\mu_2}} \text{Re} \sum_{n=1}^{\infty} (2n+1) \left( a_n^r + b_n^r \right) \tag{16.4.8}
$$

Se, al solito, indichiamo con  $\mathscr P$  la densità di potenza associata all'onda incidente, cioè  $\mathscr{P} = E_{0}$ ran a shekarar 1980 a shekarar 1980 a shekarar 1980 a tsar -4 r 4 , si denis
e sezione di diusione della sfera il rapporto fra la potenza diffusa e la densità di potenza incidente. Essa, se calcolata con la teoria rigorosa, si suole indicare con  $Q_d$  e si ha:

$$
Q_d = \frac{2\pi}{k_2^2} \sum_{n=1}^{\infty} (2n+1) \left\{ |a_n^r|^2 + |b_n^r|^2 \right\}
$$
 (16.4.9)

Analogamente si definisce la sezione di potenza sottratta all'onda incidente, ottenendo:

$$
Q_t = \frac{2\pi}{k_2^2} \text{Re} \sum_{n=1}^{\infty} (2n+1) \left( a_n^r + b_n^r \right) \tag{16.4.10}
$$

Se la conducibilità o la costante dielettrica della sfera è così grande da essere  $|k_1 a| \gg 1$ , nella (16.4.9) e (16.4.10) si possono introdurre le approssimazioni (16.2.15) e (16.2.16) ottenendo:

$$
Q_d = \frac{2\pi}{k_2^2} \sum_{n=1}^{\infty} (2n+1) \left( \sin^2 \gamma_n + \sin^2 \gamma'_n \right)
$$
 (16.4.11)

$$
Q_t = \frac{2\pi}{k_2^2} \operatorname{Re} \sum_{n=1}^{\infty} i(2n+1) \left( e^{i\gamma_n} \sin \gamma_n + e^{i\gamma_n'} \sin \gamma_n' \right)
$$
 (16.4.12)

Se la siera non assorbe,  $\gamma_n$  e  $\gamma_n$  sono reall, het qual caso e evidente che  $Q_d = -Q_t.$ 

|||||||||||

Le formule precedenti (16.4.9) e (16.4.10) valgono nella "far zone" cioè per  $k_2r \gg 1$ ossia a distanze molto grandi rispetto alla lunghezza d'onda della radiazione in
idente; la loro validita e, pero, generale per quanto riguarda le dimensioni della sfera in relazione alla lunghezza d'onda della radiazione in
idente. E hiaro, quindi he, per quanto apparentemente le formule precedenti siano molto semplici in forma, il calcolo numerico dei coefficienti presenta di solito notevoli difficoltà.

Vi sono due casi limite che si possono trattare con una certa facilità e forniscono importanti informazioni fisiche.

**Case I:** 
$$
|k_2 a| \gg 1
$$
  $(a \gg \lambda)$ 

Questo rappresenta il caso di una sfera (comunque siano i suoi parametri costitutivi) il cui raggio  $a$  è molto maggiore della lunghezza d'onda della radiazione incidente. Questa approssimazione si può utilizzare per spiegare quantitativamente l'arcobaleno.

In tal caso si possono avere delle formule semplificate per i coefficienti  $a_n$  e  $\overline{v}_n$  introducendo le espressioni asintotiche al posto delle funzioni di Bessel di argomento  $k_2a$  nella (16.2.11) e nella (16.2.12).

$$
16-14
$$

Poniamo, quindi:

|||||||||||

$$
j_n(k_2 a) \simeq \frac{1}{k_2 a} \cos\left(k_2 a - \frac{n+1}{2}\pi\right)
$$

$$
\left\{\frac{\partial}{\partial (k_2 r)} \Big[k_2 r j_n(k_2 r)\Big]\right\}_{r=a} \simeq -\sin\left(k_2 a - \frac{n+1}{2}\pi\right)
$$

$$
h_n^{(1)}(k_2 a) \simeq \frac{1}{k_2 a} (-i)^{n+1} e^{ik_2 a}
$$

$$
\left\{\frac{\partial}{\partial (k_2 r)} \Big[k_2 r h_n^{(1)}(k_2 r)\Big]\right\}_{r=a} \simeq -(-1)^n i^{n+2} e^{ik_2 a}
$$
(16.5.1)

Osserviamo, subito, che  $|k_1| \ge |k_2|$  sempre; pertanto anche  $|k_1a| \ge |k_2a|$ , quindi gli sviluppi (16.5.1) valgono an
he per le funzioni di Bessel di argomento k1a he gurano nella (16.2.11) <sup>e</sup> nella (16.2.12).

Effettuando tali sostituzioni nella  $(16.2.11)$  si ha:

$$
a_n^r = -\left[ -\mu_1 \frac{1}{k_1 a} \cos\left(k_1 a - \frac{n+1}{2}\pi\right) \sin\left(k_2 a - \frac{n+1}{2}\pi\right) + \mu_2 \frac{1}{k_2 a} \cos\left(k_2 a - \frac{n+1}{2}\pi\right) \cdot \sin\left(k_1 a - \frac{n+1}{2}\pi\right) \right] / \left[ \mu_1 \frac{1}{k_1 a} \cos\left(k_1 a - \frac{n+1}{2}\pi\right) \left[ -(-1)^n i^{n+2} e^{ik_2 a} \right] + \right.
$$

$$
+ \mu_2 \frac{1}{k_2 a} (-i)^{n+1} e^{ik_2 a} \sin\left(k_1 a - \frac{n+1}{2}\pi\right) \right]
$$

Poniamo:

$$
x = k_2 a - \frac{n+1}{2}\pi
$$
 
$$
y = k_1 a - \frac{n+1}{2}\pi
$$
 (16.5.2)

$$
a_n^r = -\frac{-\mu_1 \frac{1}{k_1 a} \cos y \sin x + \mu_2 \frac{1}{k_2 a} \cos x \sin y}{\mu_1 \frac{1}{k_1 a} \cos y \left[ (-i)^n e^{ik_2 a} \right] + \mu_2 \frac{1}{k_2 a} (-i)(-i)^n e^{ik_2 a} \sin y}
$$

Moltiplicando numeratore e denominatore per  $k_1a$ , dividendo numeratore e denominatore per os <sup>y</sup> e raggruppando si ottiene:

$$
a_n^r = i^n e^{-ik_2 a} \frac{\mu_1 \sin x - \mu_2 \frac{k_1}{k_2} \cos x \tan y}{\mu_1 - i \mu_2 \frac{k_1}{k_2} \tan y}
$$
  $(a \gg \lambda)$  (16.5.3)

Analogamente effettuando le sostituzioni  $(16.5.1)$  nella  $(16.2.12)$  si ottiene:

$$
b_n^r = -\left[-\mu_1 \frac{1}{k_2 a} \cos\left(k_2 a - \frac{n+1}{2}\pi\right) \sin\left(k_1 a - \frac{n+1}{2}\pi\right) + \mu_2 \frac{k_1^2}{k_2^2} \frac{1}{k_1 a} \cos\left(k_1 a - \frac{n+1}{2}\pi\right) \cdot \sin\left(k_2 a - \frac{n+1}{2}\pi\right)\right] \cdot \left[-\mu_1 \frac{1}{k_2 a} (-i)^{n+1} e^{ik_2 a} \sin\left(k_1 a - \frac{n+1}{2}\pi\right) - \mu_2 \frac{k_1^2}{k_2^2} \frac{1}{k_1 a} \cos\left(k_1 a - \frac{n+1}{2}\pi\right) \left[-(-1)^n i^{n+2} e^{ik_2 a}\right]\right]
$$

Effettuando le sostituzioni (16.5.2), moltiplicando numeratore e denominatore per  $k_2a$ , dividendo numeratore e denominatore per  $\cos y$  e tenendo presente che:

$$
-(-1)^n i^{n+2} = i(-1)^{n+1} i^{n+1} = i(-i)^{n+1}
$$

si ottiene:

|||||||||||

$$
b_n^r = -\frac{-\mu_1 \cos x \tan y + \mu_2 \frac{k_1}{k_2} \sin x}{-\mu_1 \tan y - i \mu_2 \frac{k_1}{k_2}} i^{n+1} e^{-ik_2 a}
$$

cioè:

$$
b_n^r = -i^{n+1} e^{-ik_2 a} \frac{\mu_1 \cos x \tan y - \mu_2 \frac{k_1}{k_2} \sin x}{\mu_1 \tan y + i \mu_2 \frac{k_1}{k_2}} \qquad (a \gg \lambda)
$$
\n(16.5.4)

I coefficienti sono funzioni oscillanti di a e dell'ordine n. Piccole variazioni di a (o di  $k_1$ , o di  $k_2$ ) e di *n* possono provocare grandi variazioni nel valore dei coefficienti. Il valore

Se nella (16.5.3) si sostituisce *n* con  $n+1$ , si osserverà che  $a_{n+1}^r \simeq -b_n^r$  cioè: l'ampiezza di una os
illazione elettri
a di ordine <sup>n</sup> ha approssimativamente lo stesso valore della ampiezza dell'oscillazione magnetica dell'ordine successivo.

 $\hat{E}$  da notare che le espressioni asintotiche delle funzioni di Bessel sono valide finchè l'ordine *n* è molto minore degli argomenti di  $|k_1a| \cdot |k_2a|$ .

$$
Case II: |k_2a| \ll 1 \ (a \ll \lambda)
$$

Nel caso in cui  $|k_2a| \ll 1$ , sostituiamo nella (16.2.11) e nella (16.2.12) i primi termini dello sviluppo in serie delle funzioni di Bessel sia per quelle di argomento  $k_2a$  che per quelle di argomento  $k_1a$ .

Si ha:

$$
j_n(\rho) \simeq 2^n \frac{n!}{(2n+1)!} \rho^n \left( 1 - \frac{n+1}{(2n+2)(2n+3)} \rho^2 \right)
$$
 (16.5.5)

$$
h_n^{(1)}(\rho) \simeq \frac{i}{2^n} \frac{(2n)!}{n!} \frac{1}{\rho^{n+1}} \tag{16.5.6}
$$

Ne segue:

|||||||||||

$$
\frac{d[\rho j_n(\rho)]}{d\rho} \simeq \frac{d}{d\rho} \left[ 2^n \frac{n!}{(2n+1)!} \rho^{n+1} \left( 1 - \frac{n+1}{(2n+2)(2n+3)} \rho^2 \right) \right] =
$$
\n
$$
= 2^n \frac{n!(n+1)}{(2n+1)!} \rho^n \left( 1 - \frac{n+1}{(2n+2)(2n+3)} \rho^2 \right) + 2^n \frac{n!}{(2n+1)!} \rho^{n+1} \left( -\frac{2(n+1)}{(2n+2)(2n+3)} \rho \right) =
$$
\n
$$
= 2^n \frac{n!(n+1)}{(2n+1)!} \rho^n \left( 1 - \frac{n+3}{(2n+2)(2n+3)} \rho^2 \right) \tag{16.5.7}
$$

$$
\frac{d[\rho h_n^{(1)}(\rho)]}{d\rho} \simeq \frac{d}{d\rho} \left[ \frac{i}{2^n} \frac{(2n)!}{n!} \frac{1}{\rho^n} \right] = -\frac{i}{2^n} \frac{(2n)!}{n!} \frac{n\rho^{n-1}}{\rho^{2n}} = -\frac{i}{2^n} \frac{(2n)!}{n!} \frac{n}{\rho^{n+1}}
$$
(16.5.8)

Calcoliamo, ora, i prodotti parziali che compaiono nella (16.2.11):

$$
\mu_1 j_n(k_1 a) \left\{ \frac{\partial}{\partial (k_2 r)} [k_2 r j_n(k_2 r)] \right\}_{r=a} =
$$
  
\n
$$
= \mu_1(n+1) \left[ \frac{2^n n!}{(2n+1)!} \right]^2 (k_1 a)^n (k_2 a)^n \left( 1 - \frac{(n+1)(k_1 a)^2}{(2n+2)(2n+3)} \right) \left( 1 - \frac{(n+3)(k_2 a)^2}{(2n+2)(2n+3)} \right) =
$$
  
\n
$$
= \mu_1(n+1) \left[ \frac{2^n n!}{(2n+1)!} \right]^2 (k_1 a)^n (k_2 a)^n \left( 1 - \frac{(n+1)(k_1 a)^2}{(2n+2)(2n+3)} - \frac{(n+3)(k_2 a)^2}{(2n+2)(2n+3)} \right)
$$
  
\n(16.5.9)

avendo trascurato il termine contenente il prodotto ( $\kappa_1 a$ ) ( $\kappa_2 a$ ) - .

$$
\mu_2 j_n(k_2 a) \left\{ \frac{\partial}{\partial (k_1 r)} [k_1 r j_n(k_1 r)] \right\}_{r=a} =
$$
  
=  $\mu_2(n+1) \left[ \frac{2^n n!}{(2n+1)!} \right]^2 (k_1 a)^n (k_2 a)^n \left( 1 - \frac{(n+1)(k_2 a)^2}{(2n+2)(2n+3)} \right) \left( 1 - \frac{(n+3)(k_1 a)^2}{(2n+2)(2n+3)} \right) =$   
=  $\mu_2(n+1) \left[ \frac{2^n n!}{(2n+1)!} \right]^2 (k_1 a)^n (k_2 a)^n \left( 1 - \frac{(n+1)(k_2 a)^2}{(2n+2)(2n+3)} - \frac{(n+3)(k_1 a)^2}{(2n+2)(2n+3)} \right)$   
(16.5.10)

avendo trascurato il termine contenente il prodotto ( $\kappa_1 a$ ) ( $\kappa_2 a$ ) - .

Analogamente si ha:

$$
\mu_1 j_n(k_1 a) \left\{ \frac{\partial}{\partial (k_2 r)} [k_2 r h_n^{(1)}(k_2 r)] \right\}_{r=a} =
$$
\n
$$
= \mu_1 \frac{2^n n!}{(2n+1)!} (k_1 a)^n \left( 1 - \frac{(n+1)(k_1 a)^2}{(2n+2)(2n+3)} \right) \left( -\frac{i}{2^n} \frac{(2n)!}{n!} \frac{n}{(k_2 a)^{n+1}} \right)
$$
\n(16.5.11)

$$
\mu_2 h_n^{(1)}(k_2 a) \left\{ \frac{\partial}{\partial (k_1 r)} [k_1 r j_n(k_1 r)] \right\}_{r=a} =
$$
\n
$$
= \mu_2 \frac{i}{2^n} \frac{(2n)!}{n!} \frac{1}{(k_2 a)^{n+1}} 2^n \frac{n!(n+1)}{(2n+1)!} (k_1 a)^n \left( 1 - \frac{(n+3)(k_1 a)^2}{(2n+2)(2n+3)} \right)
$$
\n(16.5.12)

Il numeratore della (16.2.11) si puo, allora, s
rivere:

|||||||||||

$$
\mu_{1}j_{n}(k_{1}a) \left\{ \frac{\partial}{\partial(k_{2}r)} [k_{2}rj_{n}(k_{2}r)] \right\}_{r=a} - \mu_{2}j_{n}(k_{2}a) \left\{ \frac{\partial}{\partial(k_{1}r)} [k_{1}rj_{n}(k_{1}r)] \right\}_{r=a} =
$$
\n
$$
= (n+1) \left[ \frac{2^{n}n!}{(2n+1)!} \right]^{2} (k_{1}a)^{n} (k_{2}a)^{n} \left\{ \mu_{1} - \mu_{1} \frac{(n+1)(k_{1}a)^{2}}{(2n+2)(2n+3)} - \mu_{1} \frac{(n+3)(k_{2}a)^{2}}{(2n+2)(2n+3)} - \mu_{2} + \mu_{2} \frac{(n+1)(k_{2}a)^{2}}{(2n+2)(2n+3)} + \mu_{2} \frac{(n+3)(k_{1}a)^{2}}{(2n+2)(2n+3)} \right\} =
$$
\n
$$
= (n+1) \left[ \frac{2^{n}n!}{(2n+1)!} \right]^{2} (k_{1}a)^{n} (k_{2}a)^{n} \left\{ \mu_{1} - \mu_{2} - \frac{\mu_{1}(k_{2}a)^{2}}{(2n+2)(2n+3)} \right[ (n+1) \frac{k_{1}^{2}}{k_{2}^{2}} + (n+3) \right] +
$$
\n
$$
+ \frac{\mu_{2}(k_{2}a)^{2}}{(2n+2)(2n+3)} \left[ (n+1) + (n+3) \frac{k_{1}^{2}}{k_{2}^{2}} \right] \}
$$
\n
$$
(16.5.13)
$$

Il denominatore della (16.2.11) si puo, allora, s
rivere:

$$
\mu_{1}j_{n}(k_{1}a) \left\{ \frac{\partial}{\partial (k_{2}r)} [k_{2}rh_{n}^{(1)}(k_{2}r)] \right\}_{r=a} - \mu_{2}h_{n}^{(1)}(k_{2}a) \left\{ \frac{\partial}{\partial (k_{1}r)} [k_{1}rj_{n}(k_{1}r)] \right\}_{r=a} =
$$
  

$$
= -\frac{2^{n}n!}{(2n+1)!} (k_{1}a)^{n} \left( \frac{i}{2^{n}} \right) \frac{(2n)!}{n!} \frac{1}{(k_{2}a)^{n+1}} \left\{ \mu_{1}n \left( 1 - \frac{(n+1)(k_{1}a)^{2}}{(2n+2)(2n+3)} \right) + \mu_{2}(n+1) \left( 1 - \frac{(n+3)(k_{1}a)^{2}}{(2n+2)(2n+3)} \right) \right\}
$$
(16.5.14)

Trascurando i termini contenenti  $(\kappa_1 a)$ , ia (16.5.14) diventa

$$
\mu_1 j_n(k_1 a) \left\{ \frac{\partial}{\partial (k_2 r)} [k_2 r h_n^{(1)}(k_2 r)] \right\}_{r=a} - \mu_2 h_n^{(1)}(k_2 a) \left\{ \frac{\partial}{\partial (k_1 r)} [k_1 r j_n(k_1 r)] \right\}_{r=a} =
$$
  
= 
$$
-\frac{2^n n!}{(2n+1)!} (k_1 a)^n \left( \frac{i}{2^n} \right) \frac{(2n)!}{n!} \frac{1}{(k_2 a)^{n+1}} (\mu_1 n + \mu_2 (n+1))
$$
(16.5.15)

Pertanto la (16.2.11) diventa:

$$
a_n^r \simeq -i \frac{2^{2n} n! (n+1)!}{(2n)! (2n+1)!} \frac{(k_2 a)^{2n+1}}{[\mu_1 n + \mu_2 (n+1)]} \left\{ \mu_1 - \mu_2 - \frac{\mu_1 \left[ (n+1) \frac{k_1^2}{k_2^2} + (n+3) \right] - \mu_2 \left[ (n+1) + (n+3) \frac{k_1^2}{k_2^2} \right]}{(2n+2)(2n+3)} (k_2 a)^2 \right\} \quad (16.5.16)
$$

Con lo stesso pro
edimento, si ha:

$$
b_n^r \simeq i \frac{2^{2n} n! (n+1)!}{(2n)! (2n+1)!} \frac{(k_2 a)^{2n+1}}{\mu_1 (n+1) + \mu_2 \frac{k_1^2}{k_2^2} n} \left\{ \mu_1 - \mu_2 \frac{k_1^2}{k_2^2} - \mu_1 \frac{k_1^2}{k_2^2} \right\}
$$

- S.Barbarino - Appunti di Microonde -

|||||||||||

$$
-\frac{\mu_1\left[(n+1)+(n+3)\frac{k_1^2}{k_2^2}\right]-\mu_2\frac{k_1^2}{k_2^2}\left[(n+3)+(n+1)\frac{k_1^2}{k_2^2}\right]}{(2n+2)(2n+3)}(k_2a)^2\right\}(16.5.17)
$$

Se  $k_2a$  è tanto piccolo da potere trascurare tutte le potenze superiori alla quinta, basta considerare solo i coefficienti fino all'ordine  $n = 2$ .

$$
a_1^r \simeq -\frac{2i}{3} \frac{(k_2 a)^3}{\mu_1 + 2\mu_2} \left\{ \mu_1 - \mu_2 - \frac{1}{10} \left[ \mu_1 \left( 2 + \frac{k_1^2}{k_2^2} \right) - \mu_2 \left( 1 + 2 \frac{k_1^2}{k_2^2} \right) \right] (k_2 a)^2 \right\}
$$
  
\n
$$
a_2^r \simeq -\frac{i}{15} \frac{\mu_1 - \mu_2}{2\mu_1 + 3\mu_2} (k_2 a)^5
$$
  
\n
$$
b_1^r \simeq \frac{2i}{3} \frac{(k_2 a)^3}{2\mu_1 + \mu_2 \frac{k_1^2}{k_2^2}} \left\{ \mu_1 - \mu_2 \frac{k_1^2}{k_2^2} - \frac{1}{10} \left[ \mu_1 \left( 1 + 2 \frac{k_1^2}{k_2^2} \right) - \mu_2 \frac{k_1^2}{k_2^2} \left( 2 + \frac{k_1^2}{k_2^2} \right) \right] (k_2 a)^2 \right\}
$$
  
\n
$$
b_2^r \simeq \frac{i}{15} \frac{\mu_1 - \mu_2 \frac{k_1^2}{k_2^2}}{3\mu_1 + 2\mu_2 \frac{k_1^2}{k_2^2}} (k_2 a)^5
$$

se ammettiamo internettiamo in controlle and alle angles in propositioni si riduction alle controllere alle in

$$
a_1^r \simeq -\frac{i}{45} \left(\frac{k_1^2}{k_2^2} - 1\right) (k_2 a)^5 \tag{16.5.18}
$$

$$
a_2^r = 0 \tag{16.5.19}
$$

$$
b_1^r \simeq -\frac{2i}{3} \left[ \frac{\frac{k_1^2}{k_2^2} - 1}{\frac{k_1^2}{k_2^2} + 2} (k_2 a)^3 - \frac{1}{10} \frac{\frac{k_1^2}{k_2^2} - 1}{\frac{k_2^2}{k_2^2} + 2} (k_2 a)^5 \right]
$$
(16.5.20)

$$
b_2^r \simeq -\frac{i}{15} \frac{\frac{k_1^2}{k_2^2} - 1}{2\frac{k_1^2}{k_2^2} + 3} (k_2 a)^5
$$
 (16.5.21)

Quando il rapporto fra il raggio <sup>a</sup> della sfera e la lunghezza d'onda della radiazione incidente e tanto piccolo da poter trascurare i termini contenenti ( $\kappa_2 a$ )° rispetto a quelli contenenti ( $k_2a$ )<sup>3</sup>, l'unico coefficiente diverso da zero è:

$$
b_1^r \simeq -\frac{2i}{3} \frac{\frac{k_1^2}{k_2^2} - 1}{\frac{k_1^2}{k_2^2} + 2} (k_2 a)^3
$$
\n(16.5.22)

che ci riporta al caso dello scattering di Rayleigh.

|||||||||||

Infatti sostituendo la  $(16.5.22)$  nella  $(16.4.9)$ , per la sezione di diffusione si ottiene:

$$
Q_d \simeq \frac{2\pi}{k_2^2} 3\frac{4}{9} k_2^2 a^2 (k_2 a)^4 \left| \frac{\frac{k_1^2}{k_2^2} - 1}{\frac{k_1^2}{k_2^2} + 2} \right|^2 \qquad (a \ll \lambda)
$$
 (16.5.23)

Ora, poiche  $\kappa_1 = \omega \epsilon_1 \mu + i \mu \omega \omega \epsilon \kappa_2 = \omega \epsilon_0 \mu$ , si ha:  $\kappa_1 = \kappa_2 \kappa$  con  $\kappa = \epsilon_{r_1} + i \kappa$ -- - 1 segue he:

$$
Q_d \simeq \frac{8}{3}\pi a^2 (k_2 a)^4 \left| \frac{k-1}{k+2} \right|^2
$$
 (16.5.24)

che coincide con la formula (14.2.7) che ci fornisce la sezione di scattering di Rayleigh. È evidente che  $k_2$  è la costante di propagazione dell'onda incidente così come lo è  $k_0$  nella  $(14.2.7).$ 

Questa è la celebre legge di Rayleigh per la diffusione, applicata per spiegare l'azzurro del cielo

La luce che ci arriva dal cielo, a meno che l'osservatore guardi direttamente il sole, è diffusa dalle particelle di polvere o dalle molecole dell'atmosfera; poichè la lunghezza d'onda della luce visibile è molto maggiore del raggio di queste particelle submicroscopiche vale la (16.5.24) ioe la legge dell'inverso della quarta potenza della lunghezza d'onda da cui discende che le lunghezze d'onda più corte della luce naturale emessa dal sole sono più diffuse rispetto a quelle più prossime all'estremità rossa dello spettro.

Se si guarda direttamente il sole, si vede l'effetto opposto, perchè essendo più diffuso l'azzurro, la sua intensità nel fascio diretto è indebolita e quindi predomina il rosso. Questo effetto si accentua quando il sole è vicino all'orizzonte, perché allora la luce attraversa una regione atmosferica ricca di particelle di polvere. Le varie sfumature della nebbia e del fumo si possono spiegare nello stesso modo, ed è noto che i colori di sospensioni colloidali di particelle metalliche in liquidi o gas spesso sono completamente differenti dal colore del metallo stesso. Tuttavia, al crescere del raggio delle particelle, i termini di ordine più elevato dello sviluppo dei coemcienti  $a_n$  e  $v_n$  inhuiscono sempre maggiormente. In questo ultimo caso il carattere selettivo della diffusione di Rayleigh scompare e diventa impossibile prevedere in modo semplice la configurazione della radiazione diffusa. Poichè la radiazione diffusa che segue la legge di Rayleigh è di tipo dipolare cioè la particella si comporta come un dipolo elettrico oscillante, i campi associati a termini più elevati di  $n = 1$  si interpretano ome generati da multipoli elettri
i e magneti
i.

#### 16.6 - Campi diusi far eld

E interessante gra
are i ampi diusi far eld; per questo ris
riviamo le espressioni di tali ampi dati nel paragrafo 16.2 sostituendo in esse le espressioni asintoti
he delle funzioni di Bessel e, pre
isamente:

$$
h_n^{(1)}(k_2r) \simeq \frac{1}{k_2r}(-i)^{n+1}e^{ik_2r}
$$

$$
\frac{\partial}{\partial (k_2r)} \left[ k_2rh_n^{(1)}(k_2r) \right] \simeq -(-1)^n \left( i^{n+2} \right) e^{ik_2r}
$$
(16.6.1)

#### Campo elettri
o diuso far eld

$$
E_r^{(r)} = -\frac{E_0 \cos \phi}{k_2 r} e^{-i\omega t} \sum_{n=1}^{\infty} i^{n+1} (2n+1) b_n^r \frac{1}{k_2 r} (-i)^{n+1} e^{ik_2 r} P_n^1(\cos \theta)
$$
 (16.6.2)

$$
E_{\theta}^{(r)} = \frac{\cos \phi}{\sin \theta} E_0 e^{-i\omega t} \sum_{n=1}^{\infty} i^n \frac{2n+1}{n(n+1)} a_n^r \frac{1}{k_2 r} (-i)^{n+1} e^{ik_2 r} P_n^1(\cos \theta) -
$$
  

$$
- \frac{\cos \phi}{k_2 r} E_0 e^{-i\omega t} \sum_{n=1}^{\infty} i^{n+1} \frac{2n+1}{n(n+1)} b_n^r \left[ -(-1)^n \left( i^{(n+2)} \right) \right] e^{ik_2 r} \frac{\partial P_n^1}{\partial \theta}
$$
  

$$
E_{\phi}^{(r)} = -\sin \phi E_0 e^{-i\omega t} \sum_{n=1}^{\infty} i^n \frac{2n+1}{n(n+1)} a_n^r \frac{1}{k_2 r} (-i)^{n+1} e^{ik_2 r} \frac{\partial P_n^1}{\partial \theta} +
$$
 (16.6.3)

$$
+\frac{\sin\phi}{k_2r\sin\theta}E_0e^{-i\omega t}\sum_{n=1}^{\infty}i^{n+1}\frac{2n+1}{n(n+1)}b_n^r\left[-(-1)^n\left(i^{(n+2)}\right)\right]e^{ik_2r}P_n^1(\cos\theta) \quad (16.6.4)
$$

#### o diuso province and a contract the contract of the contract of the contract of the contract of the contract of

$$
H_r^{(r)} = -\frac{\sin\phi}{\mu_2\omega r} E_0 e^{-i\omega t} \sum_{n=1}^{\infty} i^{n+1} (2n+1) a_n^r \frac{1}{k_2 r} (-i)^{n+1} e^{ik_2 r} P_n^1(\cos\theta)
$$
 (16.6.5)

$$
H_{\theta}^{(r)} = \frac{k_2 \sin \phi}{\mu_2 \omega \sin \theta} E_0 e^{-i\omega t} \sum_{n=1}^{\infty} i^n \frac{2n+1}{n(n+1)} b_n^r \frac{1}{k_2 r} (-i)^{n+1} e^{ik_2 r} P_n^1(\cos \theta) -
$$

$$
- \frac{\sin \phi}{\mu_2 \omega r} E_0 e^{-i\omega t} \sum_{n=1}^{\infty} i^{n+1} \frac{2n+1}{n(n+1)} a_n^r \left[ -(-1)^n \left( i^{(n+2)} \right) \right] e^{ik_2 r} \frac{\partial P_n^1}{\partial \theta} \qquad (16.6.6)
$$

$$
H_{\phi}^{(r)} = \frac{k_2 \cos \phi}{\mu_2 \omega} E_0 e^{-i\omega t} \sum_{n=1}^{\infty} i^n \frac{2n+1}{n(n+1)} b_n^r \frac{1}{k_2 r} (-i)^{n+1} e^{ik_2 r} \frac{\partial P_n^1}{\partial \theta} - \frac{\cos \phi}{\mu_2 \omega r \sin \theta} E_0 e^{-i\omega t} \sum_{n=1}^{\infty} i^{n+1} \frac{2n+1}{n(n+1)} a_n^r \Big[ -(-1)^n i^{(n+2)} \Big] e^{ik_2 r} P_n^1(\cos \theta) \tag{16.6.7}
$$

Tenendo onto he sussistono le seguenti relazioni:

$$
i^{n} \cdot (-i)^{n+1} = -i
$$

$$
i^{n+1} \cdot (-i)^{(n+1)} = 1
$$

$$
i^{n+1} \cdot \left[ -(-1)^{n} \left( i^{(n+2)} \right) \right] = i
$$

i campi far field si possono scrivere:

|||||||||||

#### Campo elettri
o diuso far eld

$$
E_r^{(r)} = -\frac{1}{k_2 r} e^{ik_2 r} \frac{E_0 \cos \phi}{k_2 r} e^{-i\omega t} \sum_{n=1}^{\infty} (2n+1) b_n^r P_n^1(\cos \theta)
$$
 (16.6.8)

$$
E_{\theta}^{(r)} = -\frac{i}{k_2 r} e^{ik_2 r} \cos \phi E_0 e^{-i\omega t} \left\{ \sum_{n=1}^{\infty} \frac{2n+1}{n(n+1)} \left[ a_n^r \frac{P_n^1(\cos \theta)}{\sin \theta} + b_n^r \frac{\partial P_n^1}{\partial \theta} \right] \right\}
$$
(16.6.9)

$$
E_{\phi}^{(r)} = \sin \phi \frac{i}{k_2 r} e^{ik_2 r} E_0 e^{-i\omega t} \left\{ \sum_{n=1}^{\infty} \frac{2n+1}{n(n+1)} \left[ a_n^r \frac{\partial P_n^1}{\partial \theta} + b_n^r \frac{P_n^1(\cos \theta)}{\sin \theta} \right] \right\}
$$
(16.6.10)

#### o die provinsiese maar en die die die maar

$$
H_r^{(r)} = -\frac{\sin\phi}{\mu_2\omega r} E_0 e^{-i\omega t} \frac{1}{k_2 r} e^{ik_2 r} \sum_{n=1}^{\infty} (2n+1) a_n^r P_n^1(\cos\theta)
$$
 (16.6.11)

$$
H_{\theta}^{(r)} = -\frac{k_2 \sin \phi}{\mu_2 \omega} E_0 e^{-i\omega t} \frac{i}{k_2 r} e^{ik_2 r} \left\{ \sum_{n=1}^{\infty} \frac{2n+1}{n(n+1)} \left[ b_n^r \frac{P_n^1(\cos \theta)}{\sin \theta} + a_n^r \frac{\partial P_n^1}{\partial \theta} \right] \right\} (16.6.12)
$$

$$
H_{\phi}^{(r)} = -\frac{k_2 \cos \phi}{\mu_2 \omega} E_0 e^{-i\omega t} \frac{i}{k_2 r} e^{ik_2 r} \left\{ \sum_{n=1}^{\infty} \frac{2n+1}{n(n+1)} \left[ b_n^r \frac{\partial P_n^1}{\partial \theta} + a_n^r \frac{P_n^1(\cos \theta)}{\sin \theta} \right] \right\} (16.6.13)
$$

Scriviamo, ora, la prima armonica dei campi:

#### a del amportante di uso diuso pri constante del antique

$$
E_r^{(r)} = -\frac{1}{k_2 r} e^{ik_2 r} \frac{E_0 \cos \phi}{k_2 r} e^{-i\omega t} 3b_1^r \sin \theta
$$
 (16.6.14)

||||||||||| S.Barbarino - Appunti di Mi
roonde |||||||||||

$$
E_{\theta}^{(r)} = -\frac{i}{k_2 r} e^{ik_2 r} \cos \phi E_0 e^{-i\omega t} \frac{3}{2} \left[ a_1^r + b_1^r \cos \theta \right]
$$
 (16.6.15)

$$
E_{\phi}^{(r)} = \sin \phi \frac{i}{k_2 r} e^{ik_2 r} E_0 e^{-i\omega t} \frac{3}{2} \left[ a_1^r \cos \theta + b_1^r \right]
$$
 (16.6.16)

$$
H_r^{(r)} = -\frac{\sin\phi}{\mu_2\omega r} E_0 e^{-i\omega t} \frac{1}{k_2 r} e^{ik_2 r} 3a_1^r \sin\theta
$$
 (16.6.17)

$$
H_{\theta}^{(r)} = -\frac{k_2 \sin \phi}{\mu_2 \omega} E_0 e^{-i\omega t} \frac{i}{k_2 r} e^{ik_2 r} \frac{3}{2} \left[ b_1^r + a_1^r \cos \theta \right]
$$
 (16.6.18)

$$
H_{\phi}^{(r)} = -\frac{k_2 \cos \phi}{\mu_2 \omega} E_0 e^{-i\omega t} \frac{i}{k_2 r} e^{ik_2 r} \frac{3}{2} \left[ b_1^r \cos \theta + a_1^r \right]
$$
 (16.6.19)

# 16.7 - Diagrammi delle funzioni di Legendre e di Bessel

Prima di valutare il diagramma di radiazione del campo diffratto é utile fare una analisi dettagliata delle funzioni di Legendre e di Bessel che figurano nelle formule dei coefficienti  $a_n^r$  e  $b_n^r$  nonché nelle formule dei campi. Per questo grafichiamo in figura 16.7-1 i polinomi associati di Legendre  $P_n^1(\cos \theta)$  per  $n = 1 \div 6$ ; poiché nelle espressioni dei campi figurano i termini  $\frac{P_n^1(cos\theta)}{sin\theta}$  e  $\frac{dP_n^1(cos\theta)}{d\theta}$  riportiamo i grafici di tali funzioni nelle figure 16.7-2 e 16.7-3. Infine nelle figure 16.7-4, 16.7-5 e 16.7-6 riportiamo le funzioni sferiche di Bessel  $j_n(x)$ , le relative derivate per  $n = 0 \div 3$  e le derivate delle funzioni  $xj_n(x)$  per  $n = 1 \div 3.$ 

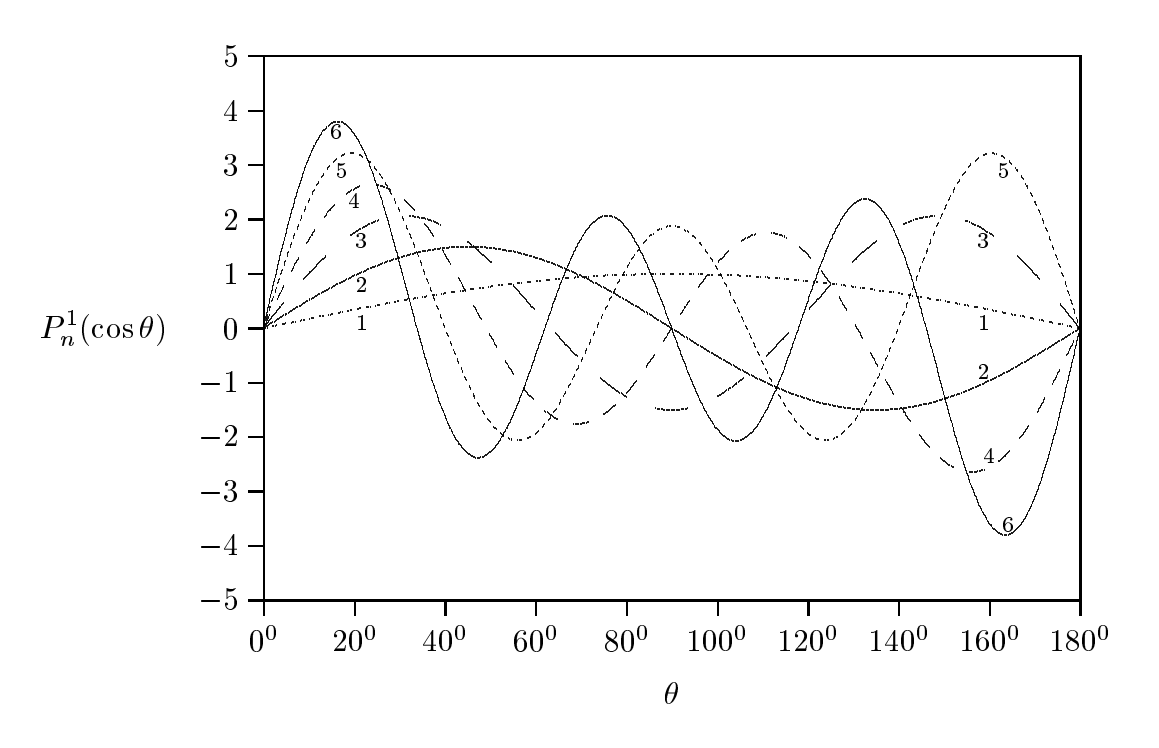

 $fig.16.7-1$ 

 $16 - 24$ 

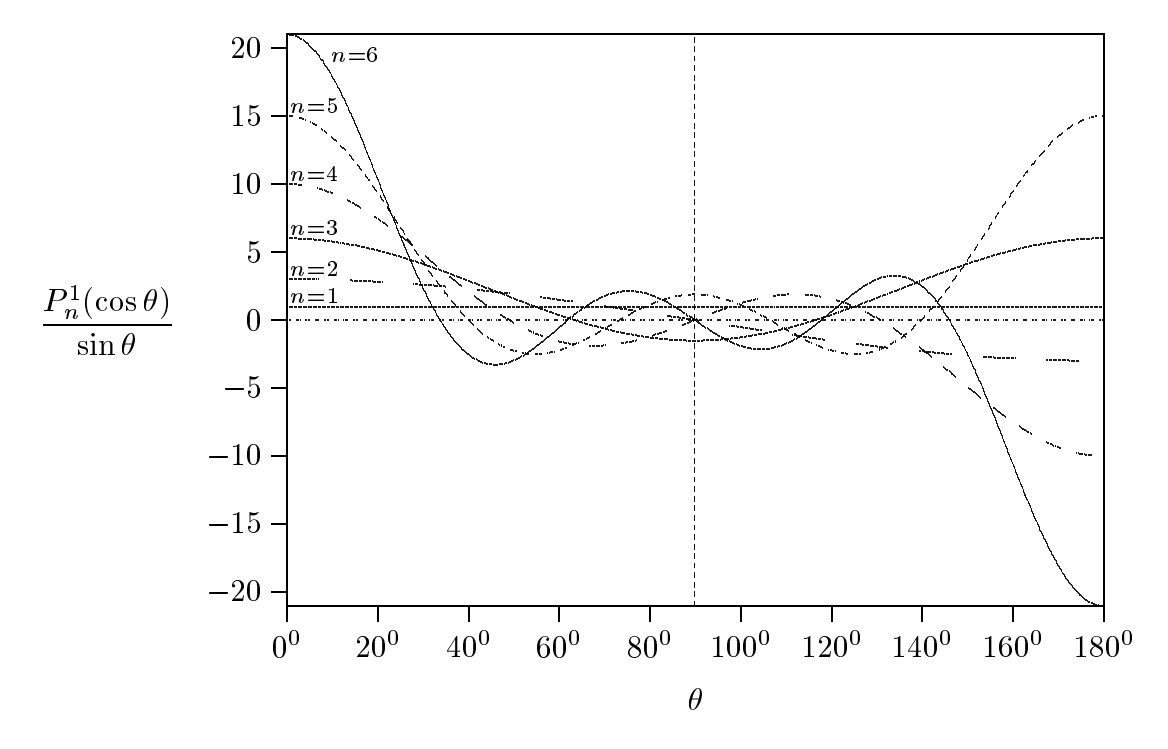

 $fig.16.7-2$ 

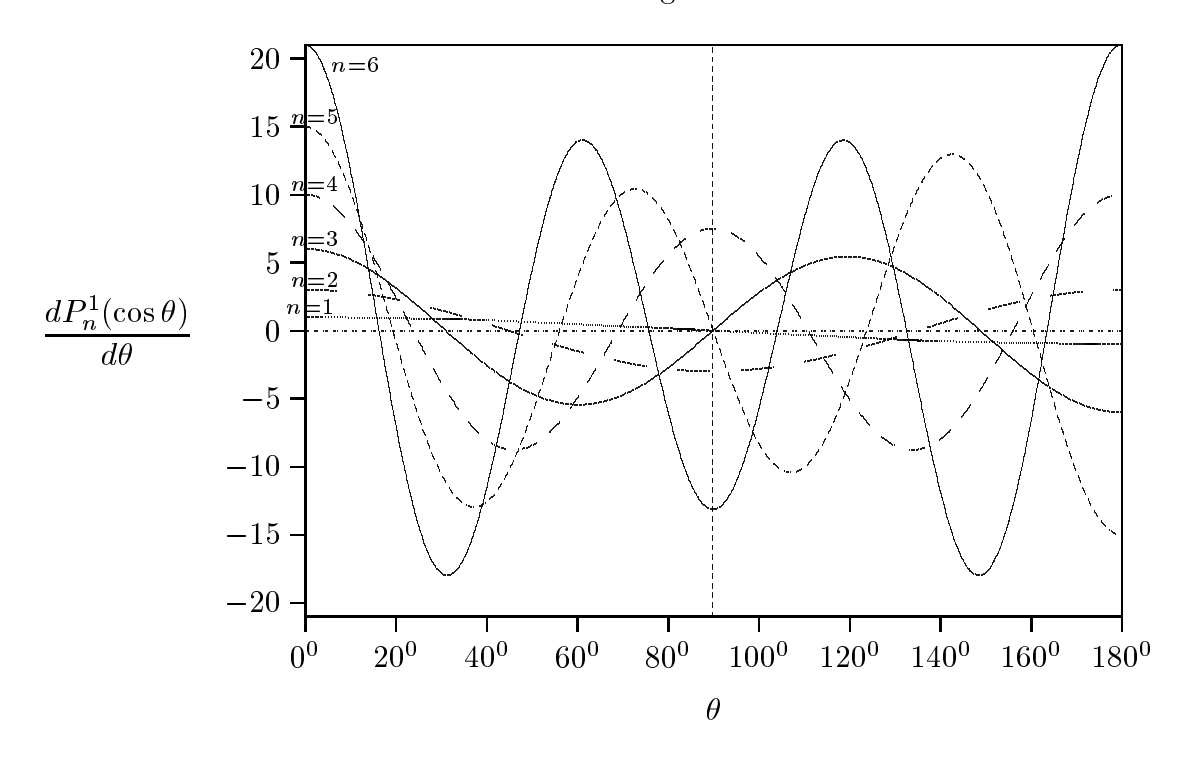

 $fig.16.7-3$ 

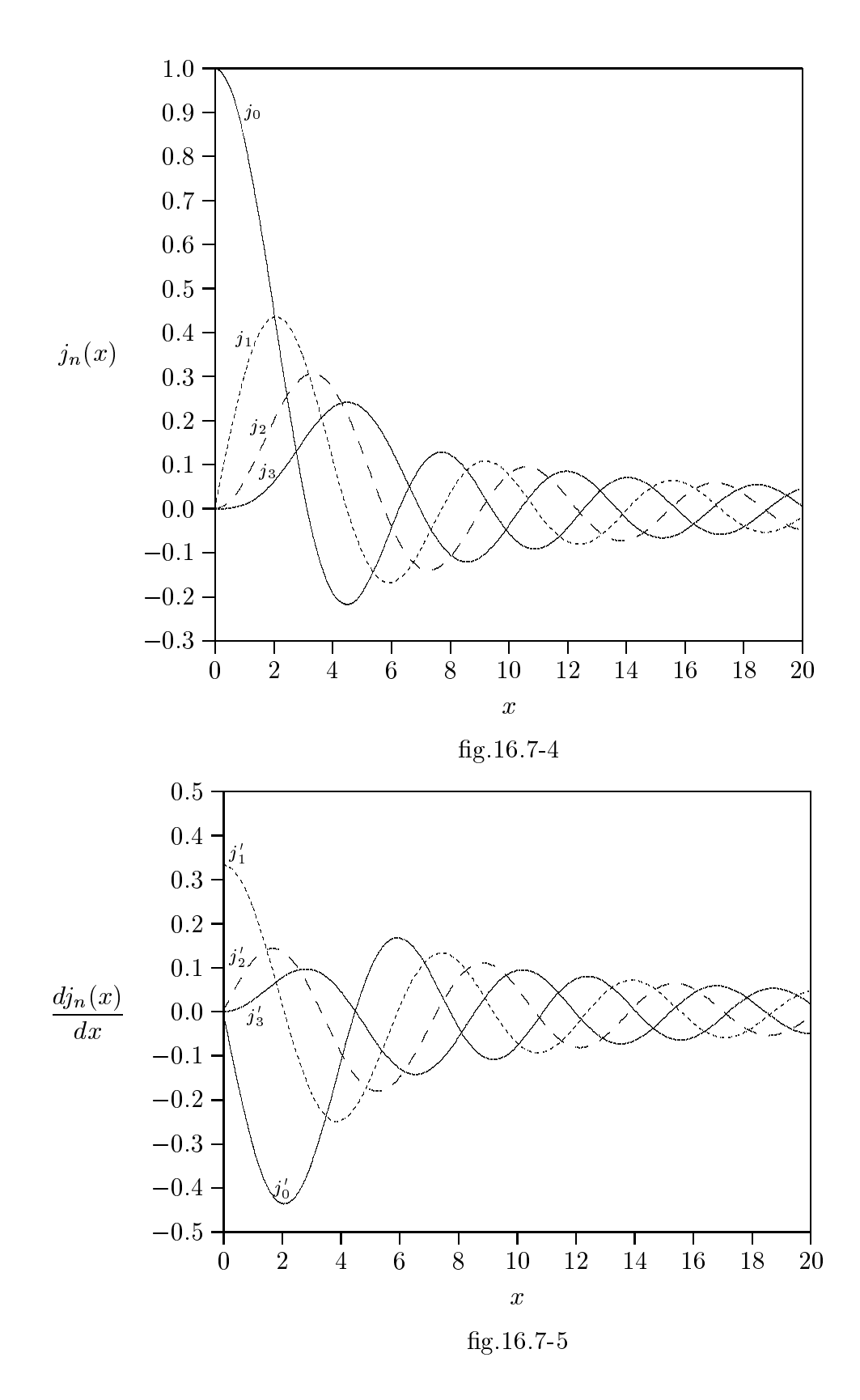

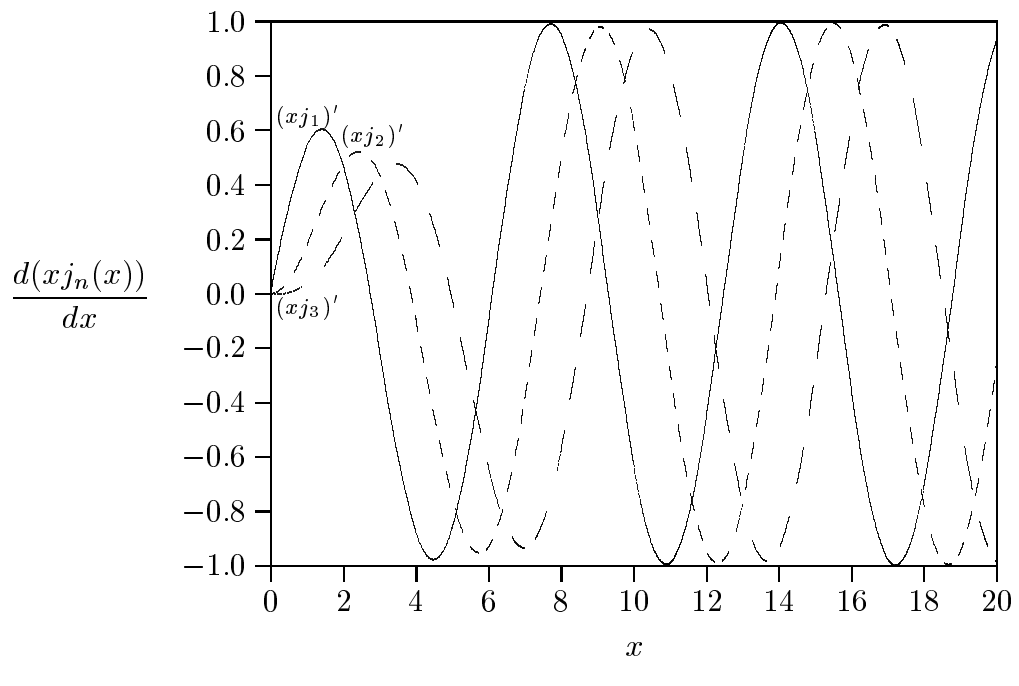

fig.16.7- $6$ 

16.8 - Grafici della sezione di diffusione  $\left(Q=\frac{Q_d}{\pi a^2}\right)$ 

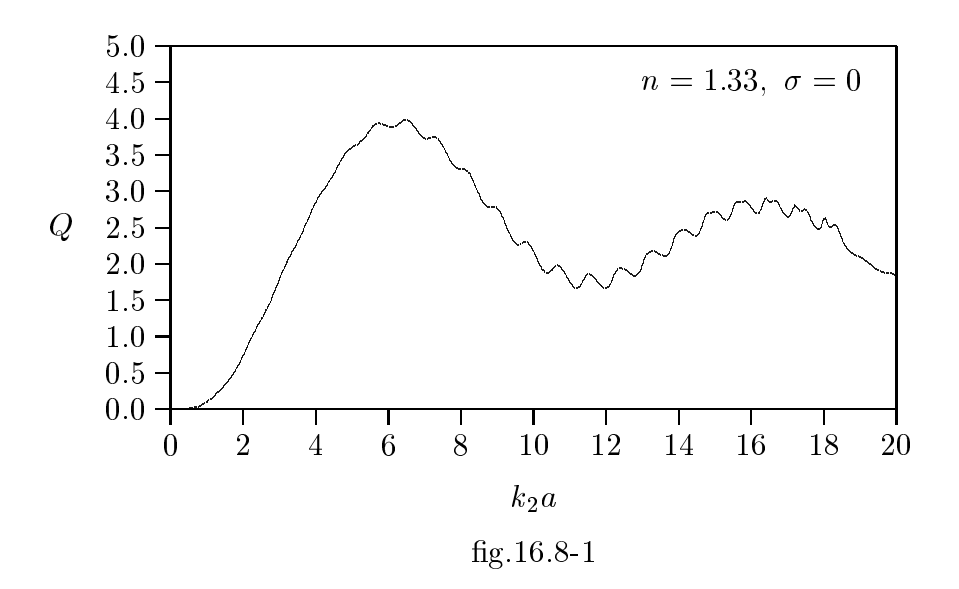

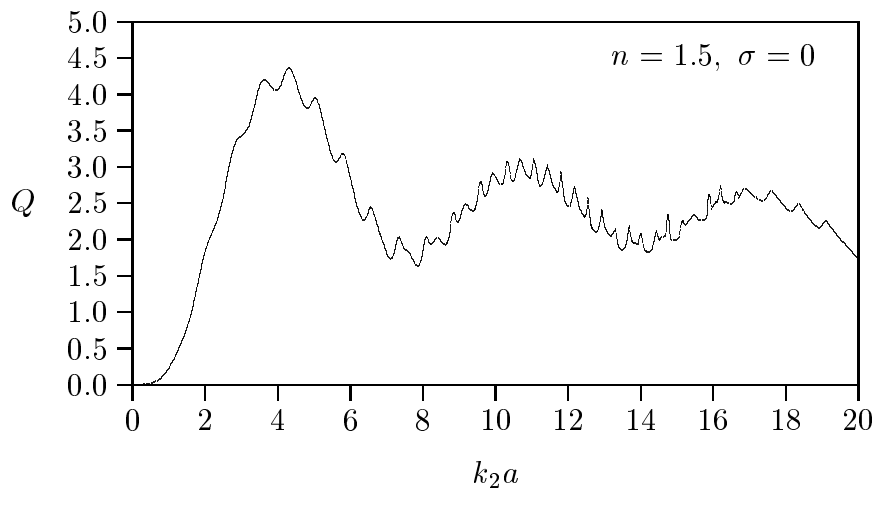

fig.  $16.8 - 2$ 

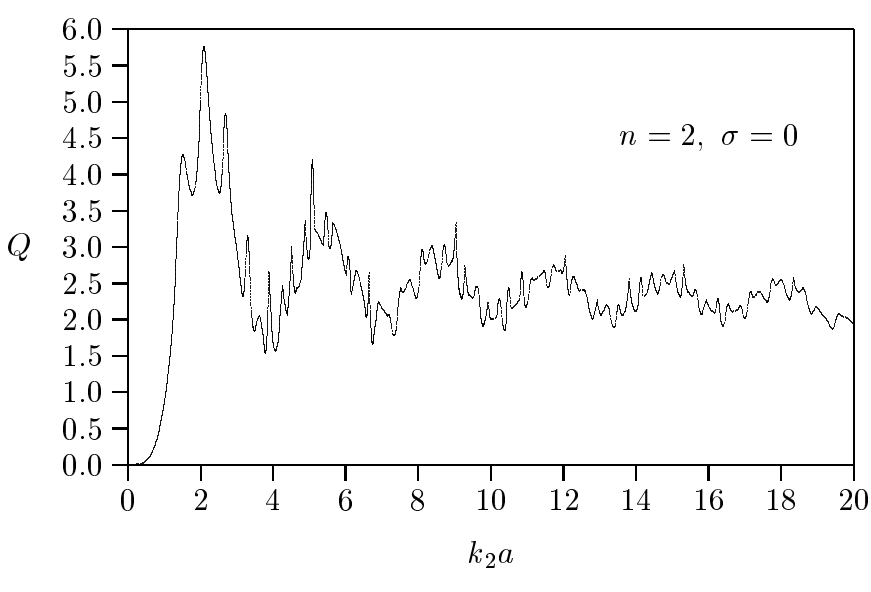

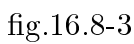

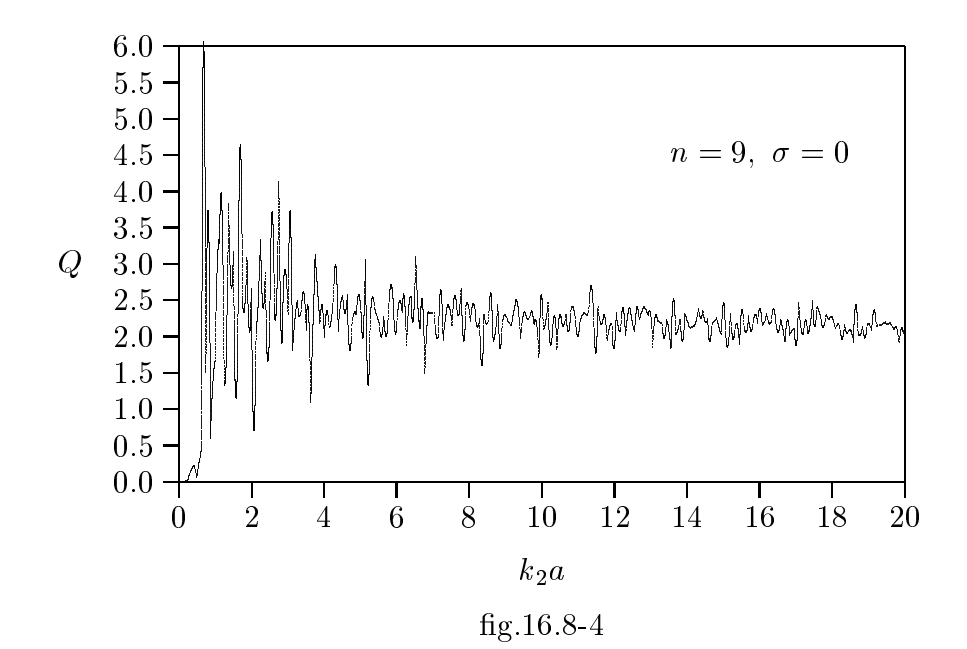

 $16 - 29$ 

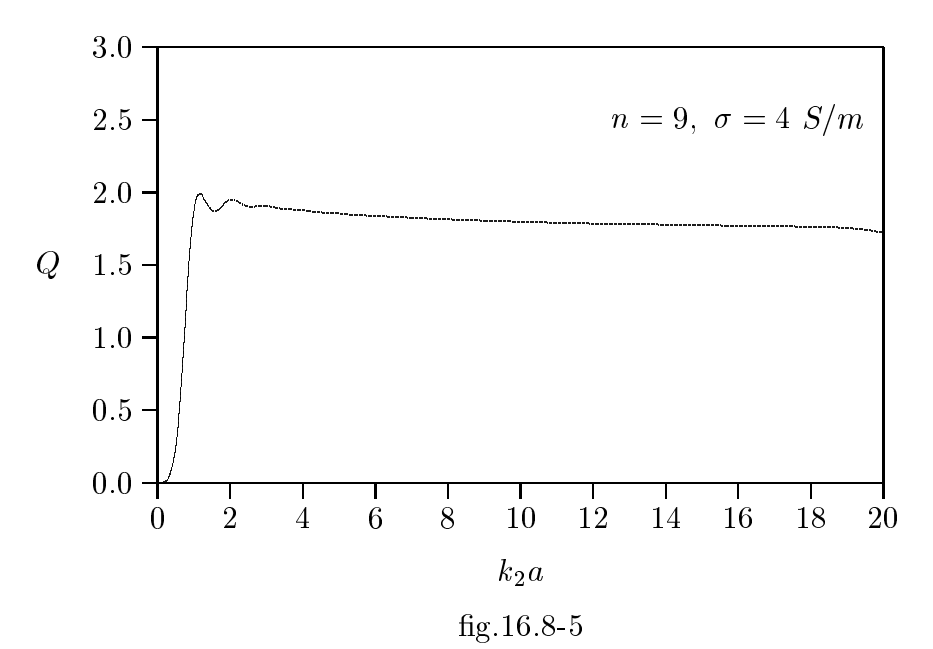

# 16.9 - Diagrammi di radiazione far-field della radiazione diffusa

$$
\frac{|S(\theta, \phi)|}{|S(\theta, \phi)|_{max}} (\phi = 0^0, a = 0.01\lambda, r = 100\lambda, n_{max} = 20, ind. rifr. = 1.33, \sigma = 0)
$$
  
**Scattering di Rayleigh (omndirezionale)**  

$$
\frac{90^0}{}
$$
  

$$
\sqrt{60^0}
$$

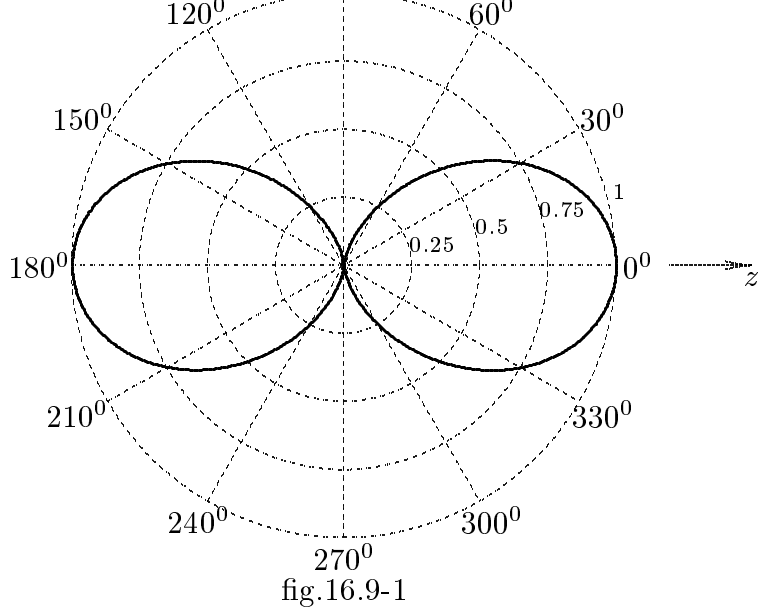

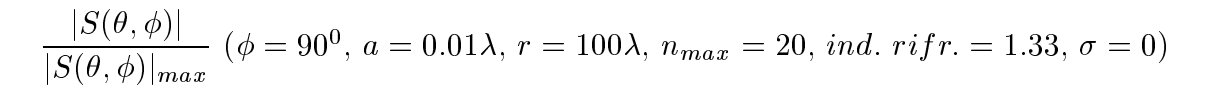

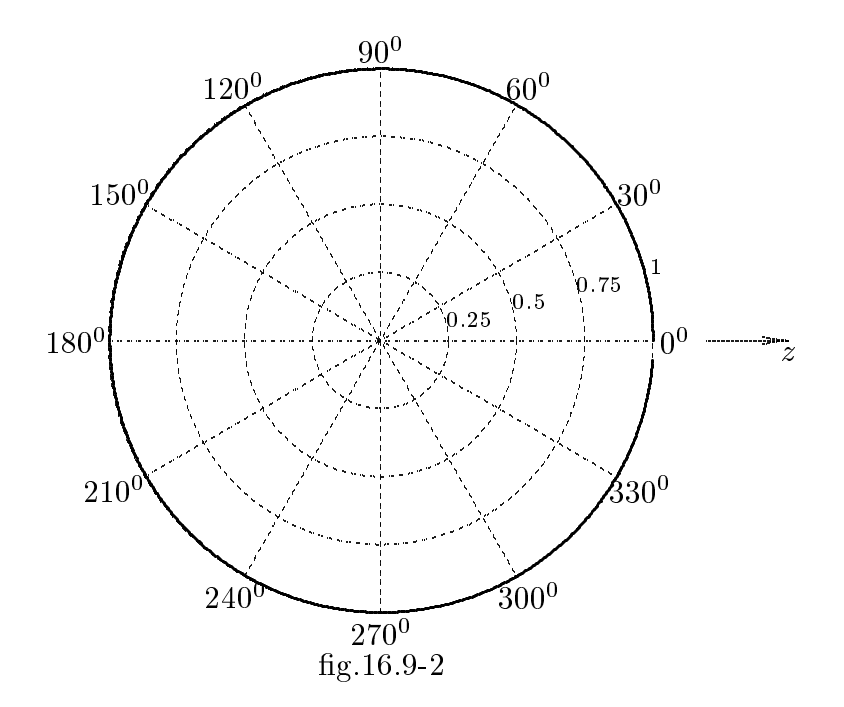

 $16 - 31$ 

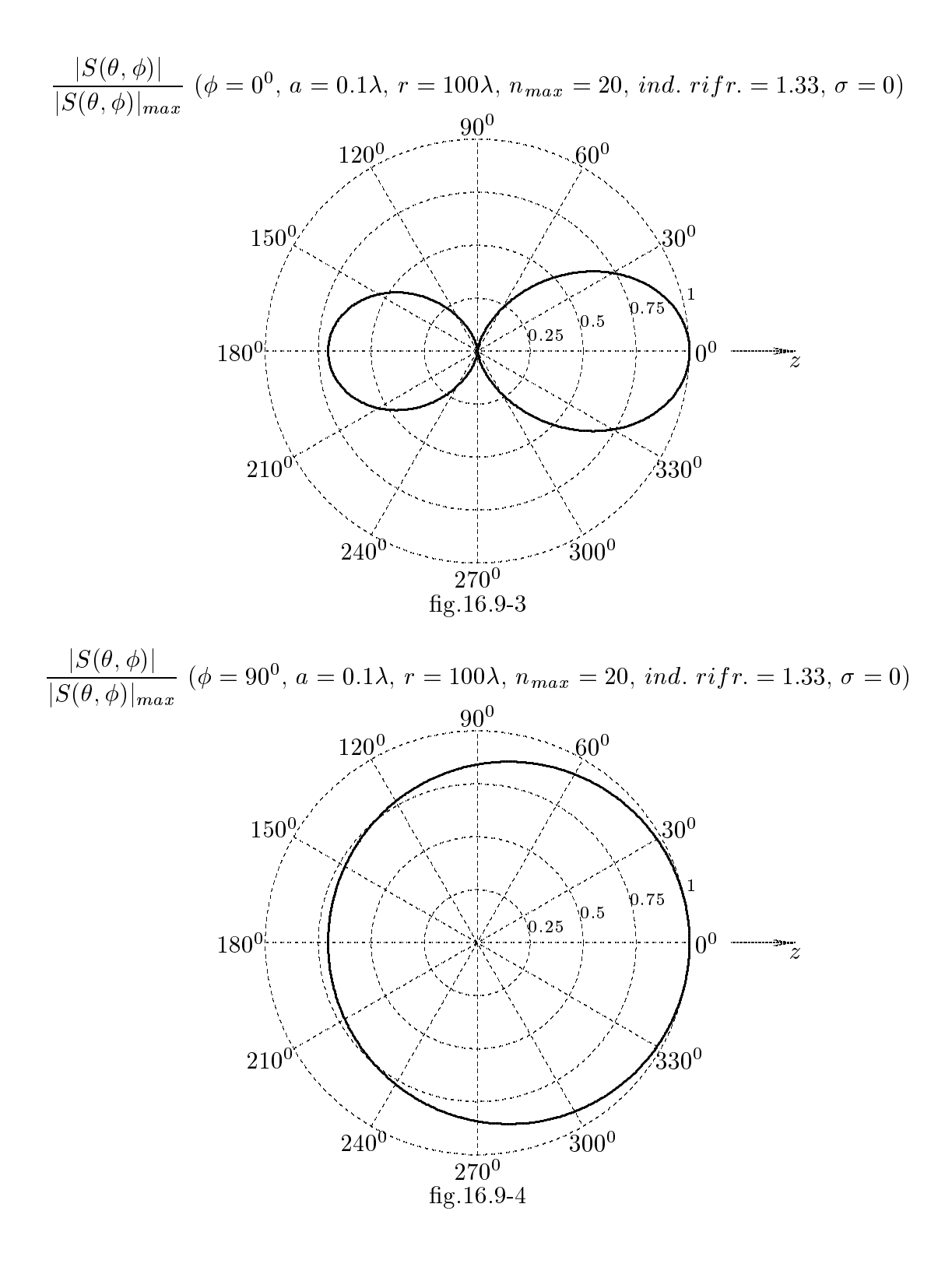

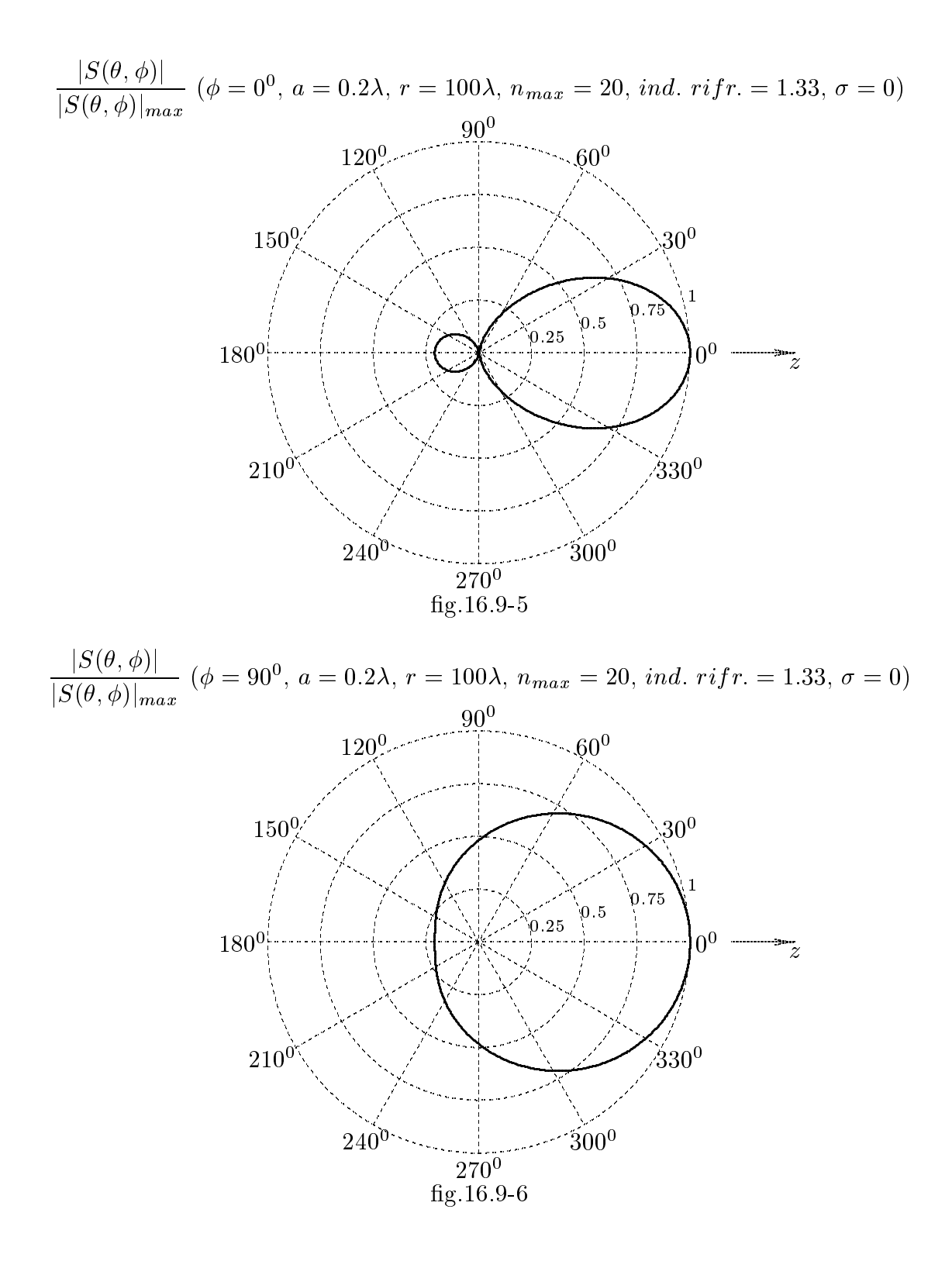

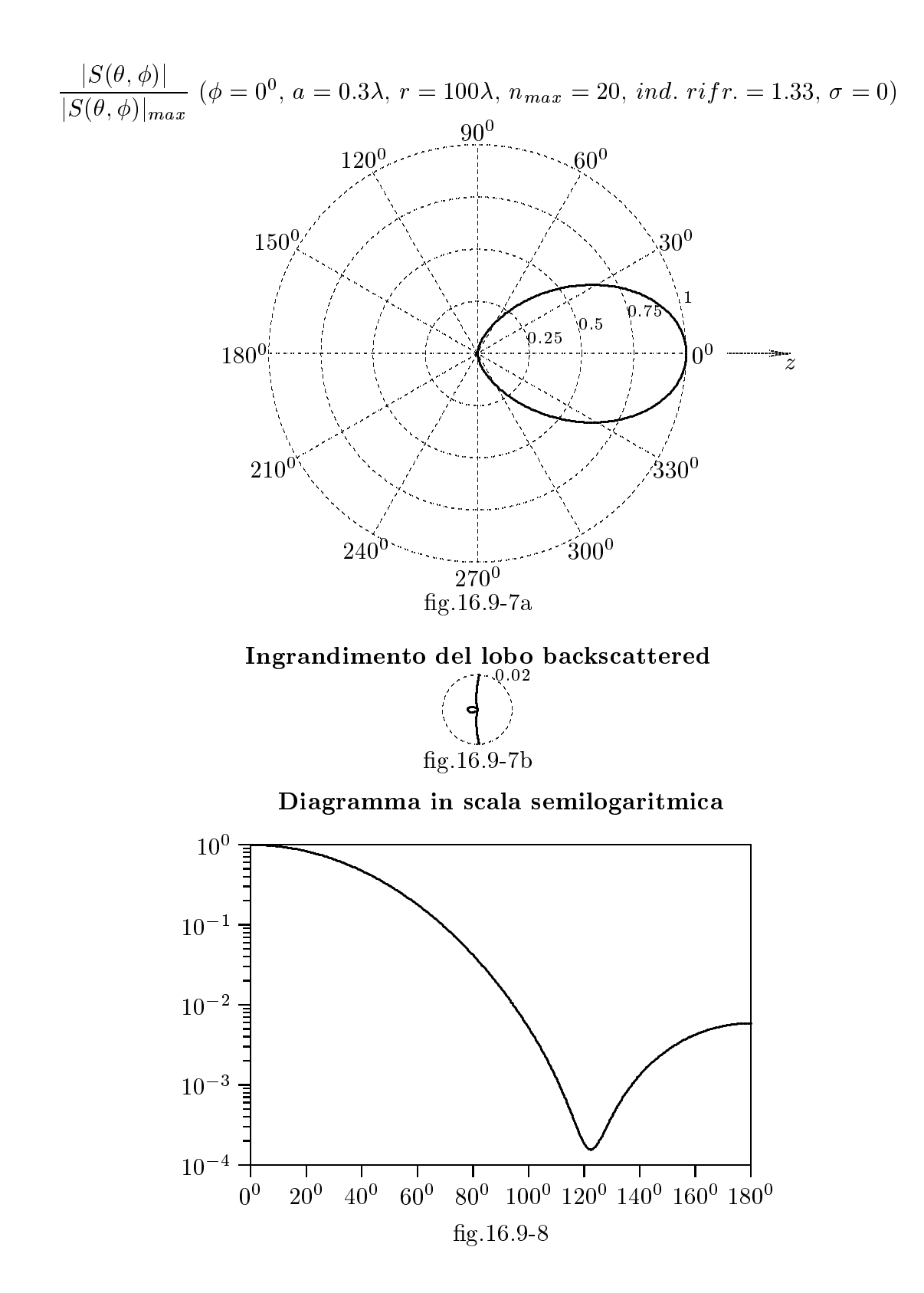

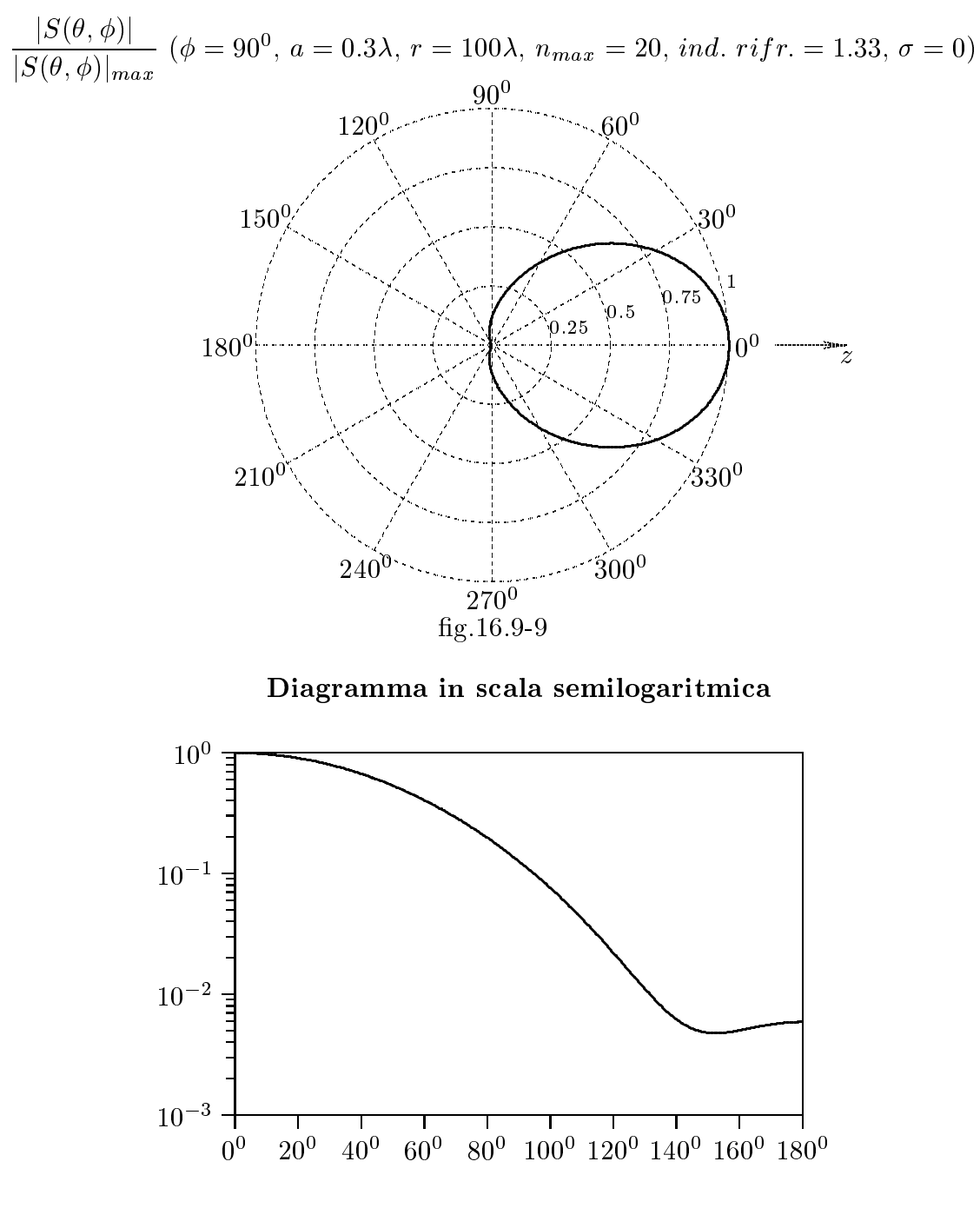

fig.16.9-10

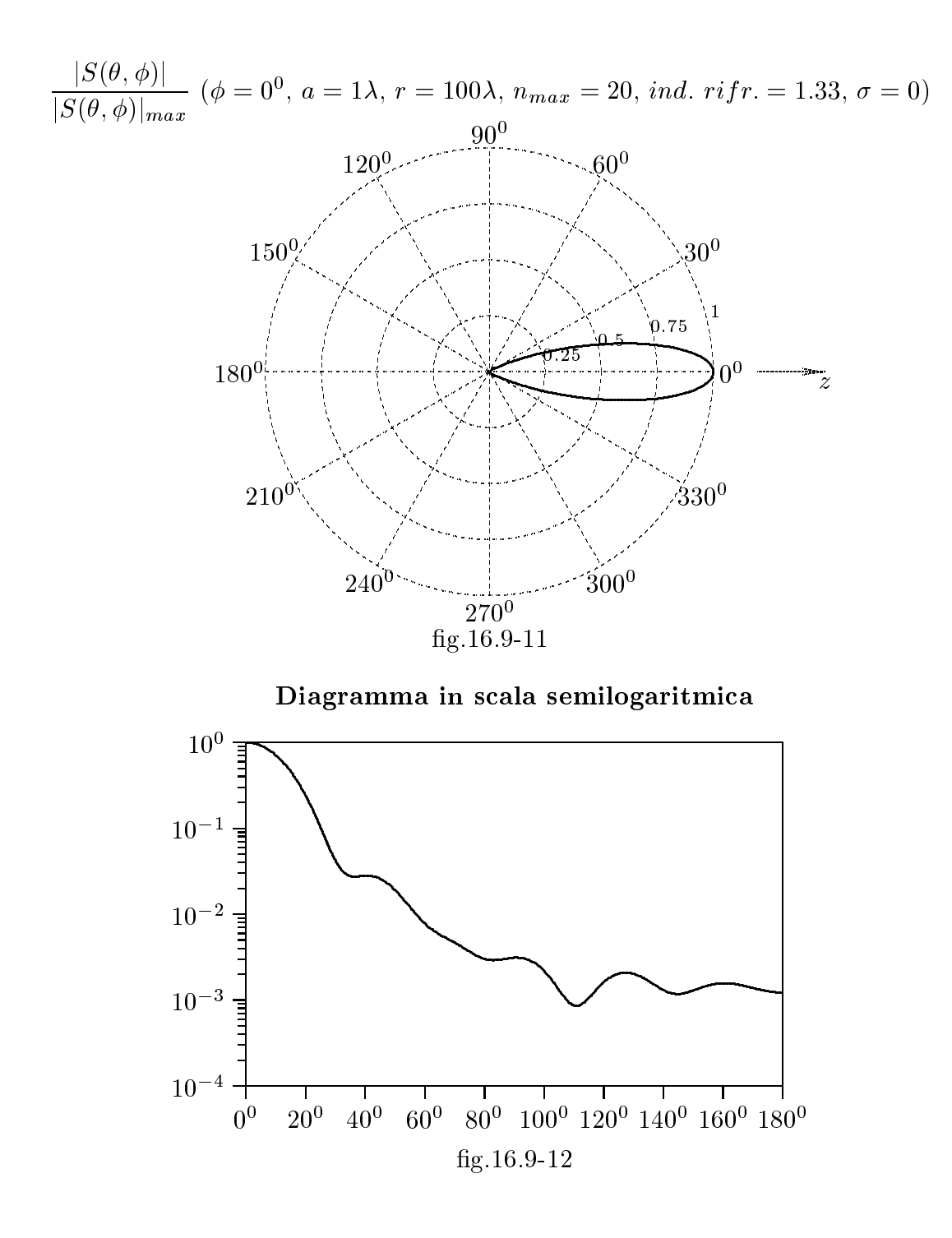

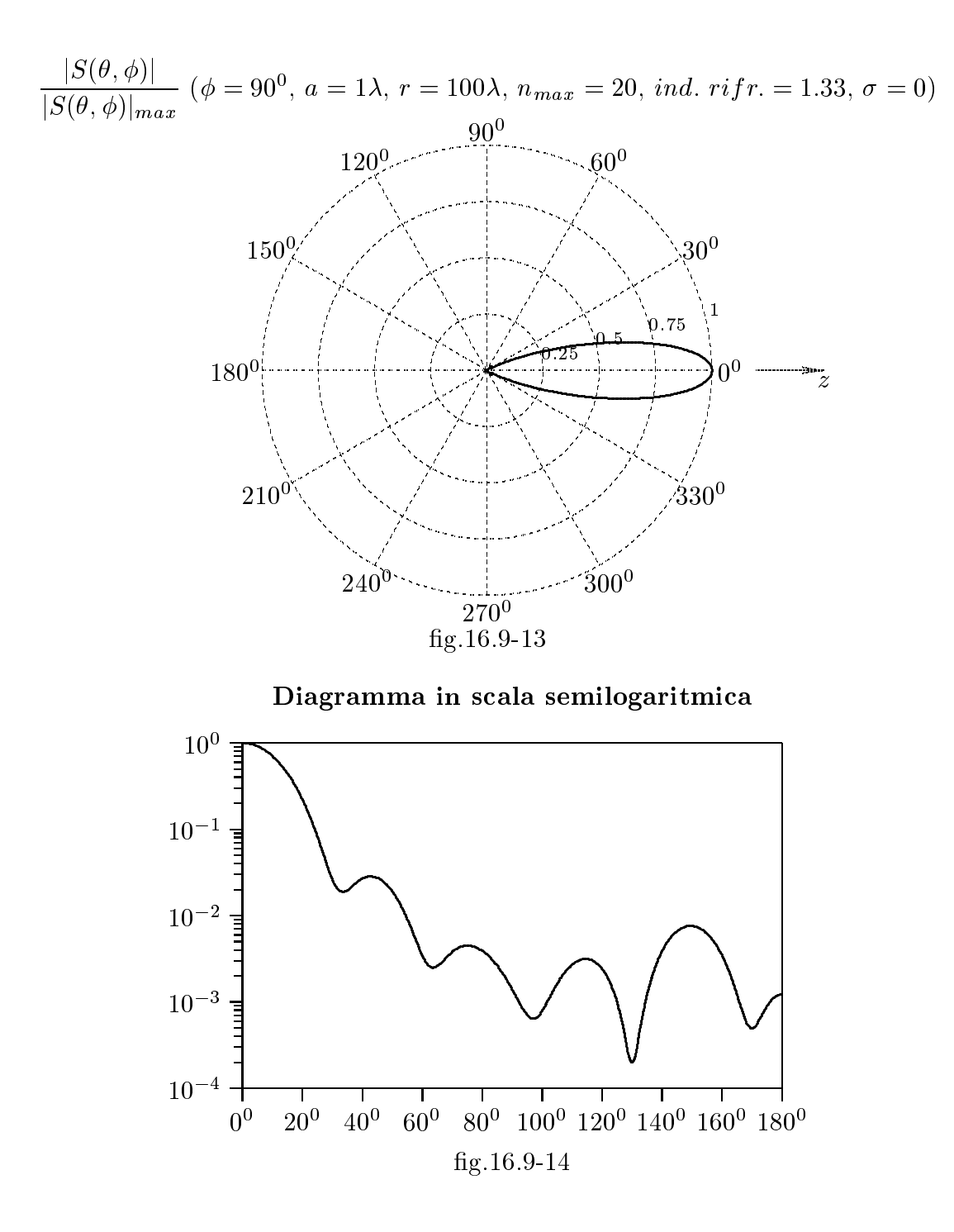

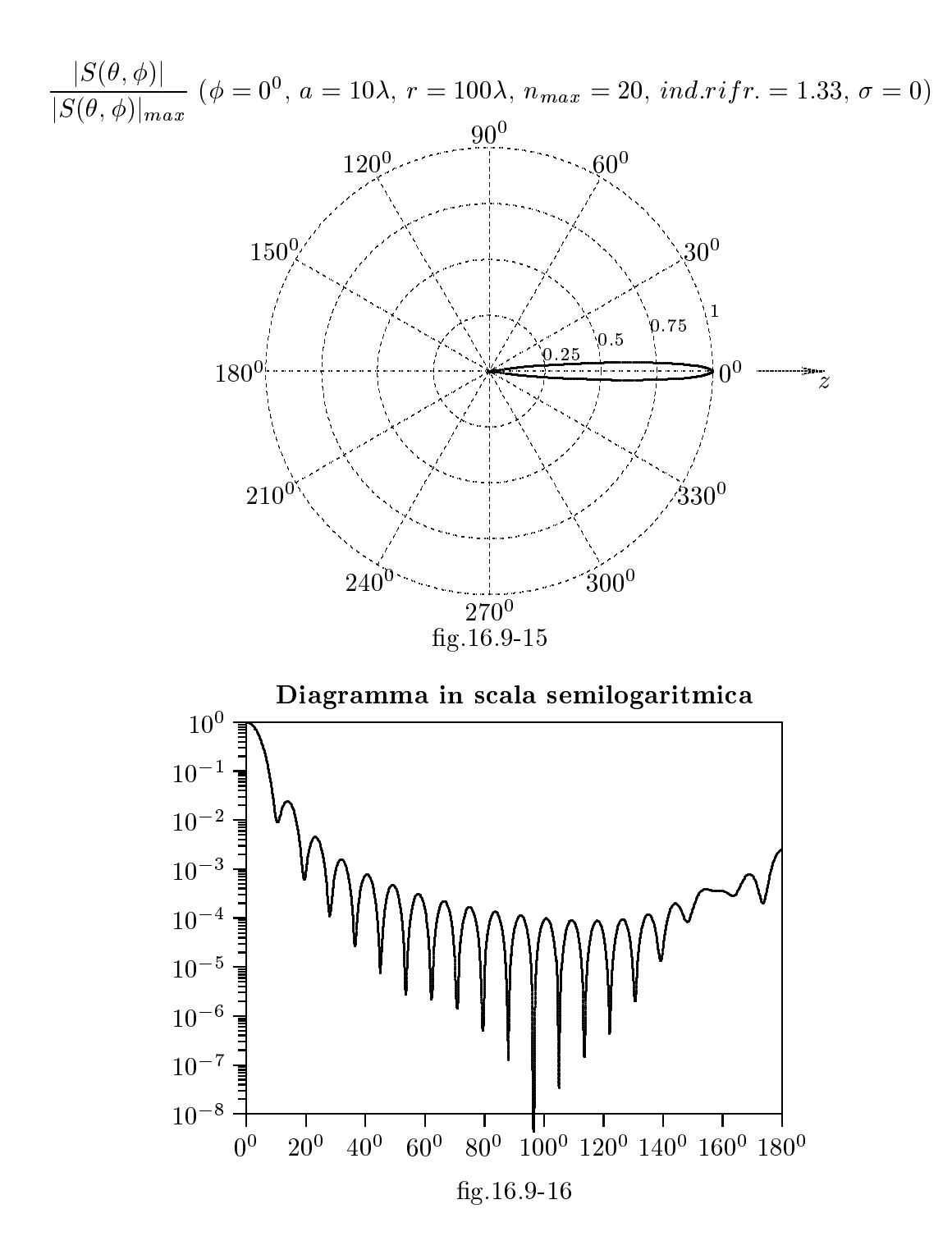

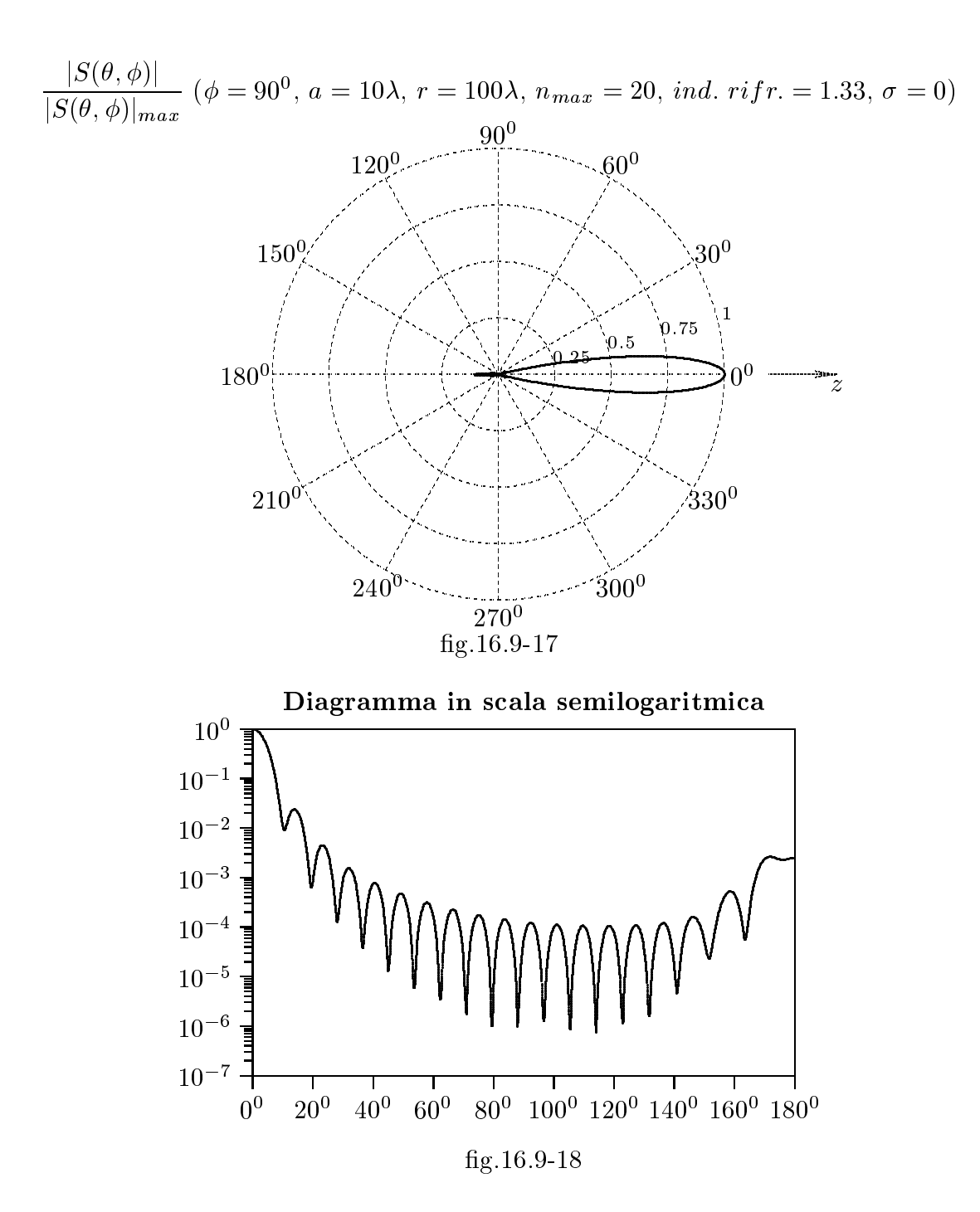

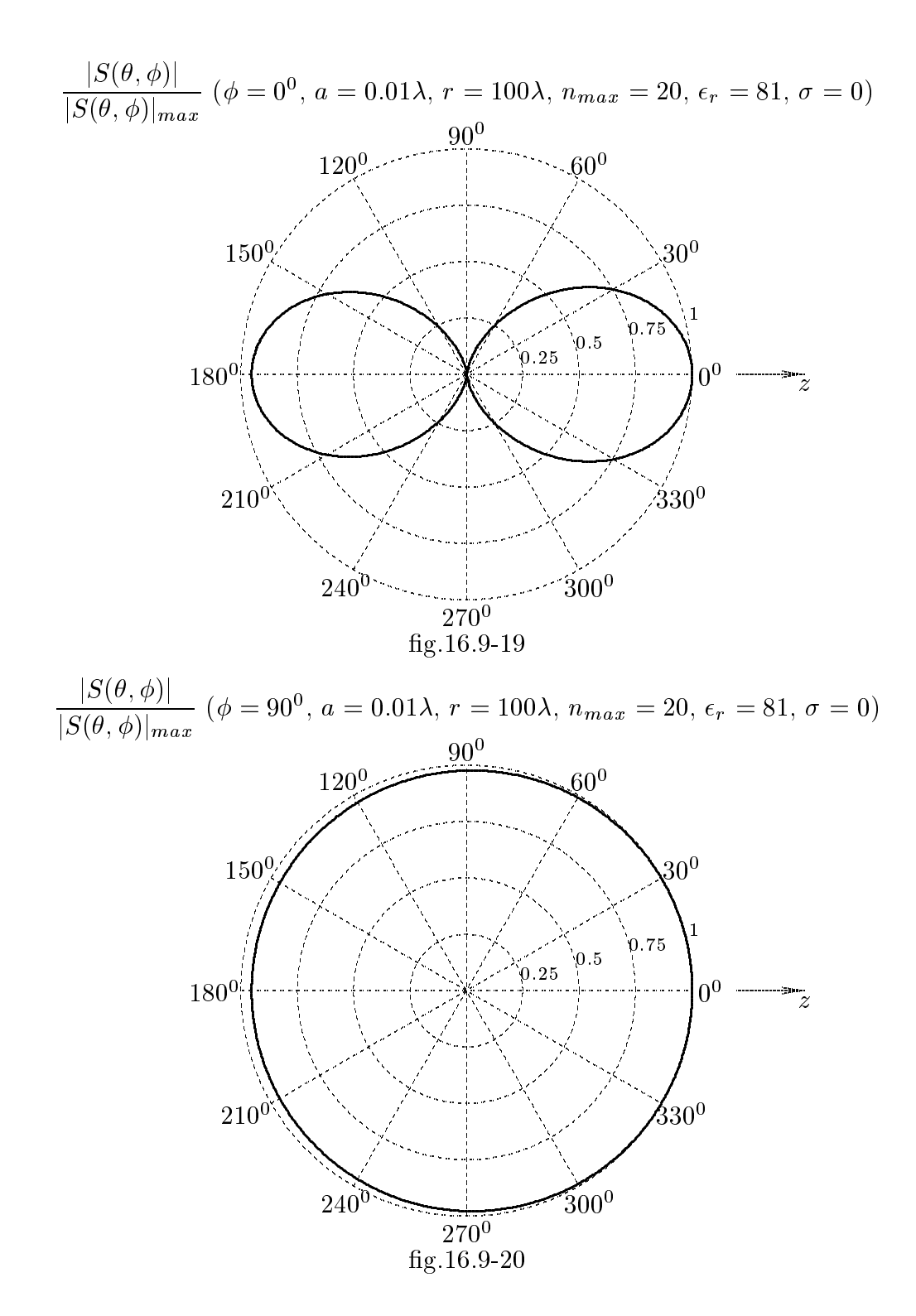

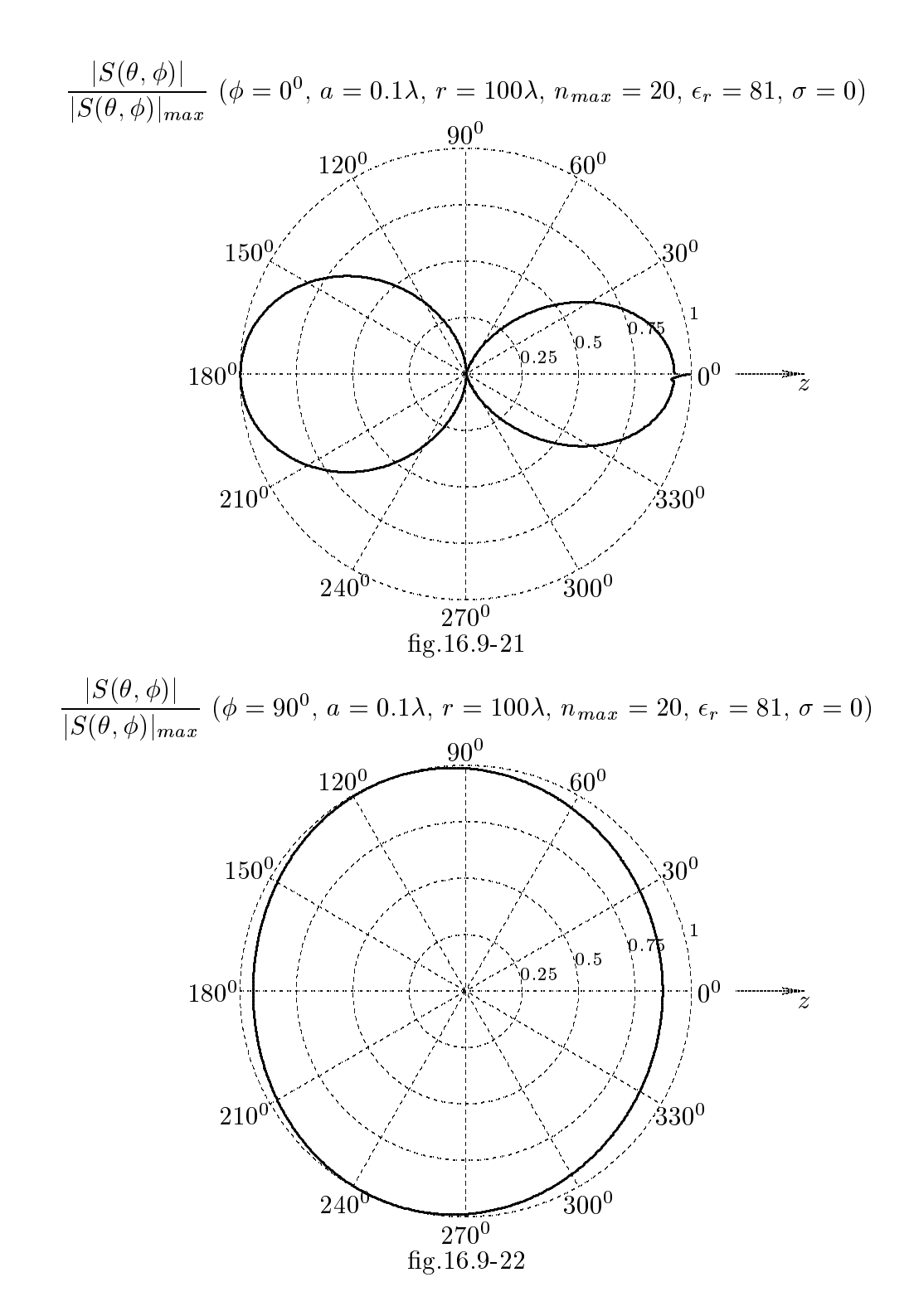

# 16.10 - Programmi Matlab per <sup>i</sup> gra
i dei paragra pre
edenti

|||||||||||

Presentiamo i programmi Matlab per i grafici di Q (denominato 'Qsfera.m') e per i diagrammi di radiazione (denominato 'Diffusf.m').

Programma Matlab 'Qsfera.m'

```
delete(get(0,'
hildren'))

lear all
%k2 e' la 
ostante di propagazione in aria
%k1 e' la 
ostante di propagazione 
omplessa della sfera
%f e' la frequenza della radiazione in
idente
%a e' il raggio della sfera
%rap e' il rapporto a/lambda
rap=0.0010:0.01:3.5;
for n=1:1:20;
eps0=8.854e-12;
indrifr=1.5;
epsr=indrifr.^2;
eps=eps0.*epsr;mu0=4.*pi.*1e-7;mur=1;
mu=mu0.*mur;sigma=0;
c = 3e8;
f=1e9;lambda=c./f;omega=2.*pi.*f;
a=rap.*lambda;
k2=omega./c;
k1=sqrt(omega.^2.*eps.*mu+i.*mu.*sigma.*omega);
x2=k2.*a;x1= k1.*a;bes1J(n,:)=sqrt(pi./2./x1).*besselJ(n+0.5,x1);
bes2J(n,:)=sqrt(pi./2./x2).*besselJ(n+0.5,x2);
bes1Y(n,:)=sqrt(pi./2./x1).*besselY(n+0.5,x1);
bes2Y(n,:)=sqrt(pi./2./x2).*besselY(n+0.5,x2);
bes1H1(n,:)=sqrt(pi./2./x1).*besselH(n+0.5,x1);
bes2H1(n,:)=sqrt(pi./2./x2).*besselH(n+0.5,x2);
dbes1J(n,:)=(n.*sqrt(pi./2./x1).*besselJ(n-1+0.5,x1)-(n+1).*...
sqrt(pi./2./x1).*besselJ(n+1+0.5,x1))./(2.*n+1);dbes2J(n,:)=(n.*sqrt(pi./2./x2).*besselJ(n-1+0.5,x2)-(n+1).*...
sqrt(pi./2./x2).*besselJ(n+1+0.5,x2))./(2.*n+1);dbes1Y(n,:)=(n.*sqrt(pi./2./x1).*besselY(n-1+0.5,x1)-(n+1).*...
```

```
sqrt(pi./2./x1).*besselY(n+1+0.5,x1))./(2.*n+1);dbes2Y(n,:) = (n.*sqrt(pi./2./x2).*besselY(n-1+0.5,x2)-(n+1).*.sqrt(pi./2./x2).*besselY(n+1+0.5,x2))./(2.*n+1);dbes1H1(n,:)=(n.*sqrt(pi./2./x1).*besselH(n-1+0.5,x1)-(n+1).*...
sqrt(pi./2./x1).*besselH(n+1+0.5,x1))./(2.*n+1);dbes2H1(n,:)=(n.*sqrt(pi./2./x2).*besselH(n-1+0.5,x2)-(n+1).*...
sqrt(pi./2./x2).*besselH(n+1+0.5,x2))./(2.*n+1);anum(n,:)=bes1J(n,:).*(bes2J(n,:)+x2.*dbes2J(n,:))-bes2J(n,:).*...
(bes1J(n,:)+x1.*dbes1J(n,:));\text{aden}(n,:) = \text{bes1J}(n,:).*(\text{bes2H1}(n,:) + x2.*dbes2H1(n,:))-\text{bes2H1}(n,:).*...
(bes1J(n,:)+x1.*dbes1J(n,:));bnum(n,:)=bes2J(n,:).*(bes1J(n,:)+x1.*dbes1J(n,:))-(k1.^2./k2.^2).*bes1J(n,:).*...
(bes2J(n,:)+x2.*dbes2J(n,:));bden(n,:)=bes2H1(n,:).*(bes1J(n,:)+x1.*dbes1J(n,:))-(k1.^2./k2.^2).*bes1J(n,:).*...
(bes2H1(n,:)+x2.*dbes2H1(n,:));ARN(n,:)=\frac{(\text{anum}(n,:))}{\text{aden}(n,:)}BRN(n,:)=-(\text{bnum}(n,:)./\text{bden}(n,:));PARZ(n,:) = (2.*n+1.*((abs(ARN(n,:))).^2+(abs(BRN(n,:))).^2);end
AN=sum(PARZ);Q=(2./x2.^2.^*A^N;plot(x2,Q)
```
## Programma Matlab 'Diffusf.m'

```
delete(get(0,'
hildren'))

lear all
%k2 e' la 
ostante di propagazione in aria
%k1 e' la 
ostante di propagazione 
omplessa della sfera
%f e' la frequenza della radiazione in
idente
%a e' il raggio della sfera
%rap e' il rapporto a/lambda
%rap1 e' il rapporto r/lambda
eps0=8.854e-12;
nrifr=9;
epsr=(nrifr).^2;eps=eps0.*epsr;mu0=4.*pi.*1e-7;mur=1;
mu=mu0.*mur;sigma=0;
c = 3e8;f=1e9:
rap=0.1rap1=100;phig=0;
phi=phig.*pi./180;
lambda=c./f;omega=2.*pi.*f;a=rap.*lambda;
k2=omega./c;
k1=sqrt(omega.^2.*eps.*mu+i.*mu.*sigma.*omega);
x2=k2.*a;x1= k1.*a;thetag=0.01:1:359.99;
theta=thetag.*pi./180;for n=1:1:20;
bes1J(n)=sqrt(pi./2./x1).*besselJ(n+0.5,x1);
bes2J(n)=sqrt(pi./2./x2).*besselJ(n+0.5,x2);
bes1Y(n)=sqrt(pi./2./x1).*besselY(n+0.5,x1);
bes2Y(n)=sqrt(pi./2./x2).*besselY(n+0.5,x2);
bes1H1(n)=sqrt(pi./2./x1).*besselH(n+0.5,x1);
bes2H1(n)=sqrt(pi./2./x2).*besselH(n+0.5,x2);
dbes1J(n)=(n.*sqrt(pi./2./x1).*besselJ(n-1+0.5,x1)-(n+1).*...
sqrt(pi./2./x1).*besselJ(n+1+0.5,x1))./(2.*n+1);dbes2J(n)=(n.*sqrt(pi./2./x2).*besselJ(n-1+0.5,x2)-(n+1).*...
sqrt(\pi/2./x^2).*besselJ(n+1+0.5,x2))./(2.*n+1);
```

```
dbes1Y(n)=(n.*sqrt(pi./2./x1).*besselY(n-1+0.5,x1)-(n+1).*...
sqrt(\pi/2./x1).*besselY(\pi+1+0.5,x1))./(2.*\pi+1);dbes2Y(n)=(n.*sqrt(pi./2./x2).*besselY(n-1+0.5,x2)-(n+1).*...
sqrt(pi./2./x2).*besselY(n+1+0.5,x2))./(2.*n+1);dbes1H1(n)=(n.*sqrt(pi./2./x1).*besselH(n-1+0.5,x1)-(n+1).*...
sqrt(\pi/2./x1).*besselH(n+1+0.5,x1))./(2.*n+1);dbes2H1(n)=(n.*sqrt(pi./2./x2).*besselH(n-1+0.5,x2)-(n+1).*...
sqrt(\pi/2./x^2).*besselH(n+1+0.5,x2))./(2.*n+1);
anum(n)=bes1J(n).*(bes2J(n)+x2.*dbes2J(n))-bes2J(n).*...
(bes1J(n)+x1.*dbes1J(n));aden(n)=bes1J(n).*(bes2H1(n)+x2.*dbes2H1(n))-bes2H1(n).*.(bes1J(n)+x1.*dbes1J(n));bnum(n)=bes2J(n).*(bes1J(n)+x1.*dbes1J(n))-(k1.^2./k2.^2).*...
bes1J(n).*(bes2J(n)+x2.*dbes2J(n));
bden(n)=bes2H1(n).*(bes1J(n)+x1.*dbes1J(n))-(k1.^2./k2.^2).*...
bes1J(n).*(bes2H1(n)+x2.*dbes2H1(n));
ARN(n) = (anum(n) \cdot / aden(n));BRN(n)=-(\text{bnum}(n)./\text{bden}(n));ARNPRO=(bes2J./bes2H1);BRNPRO=(-\text{bes2J+x2.}^*d\text{bes2J})./(bes2H1+x2.*dbes2H1);
r=rap1.*lambda;
xp2=k2.*r;PL = Legendre(n, cos(theta));
PLH = \text{Legendre}(n, \cos(\theta) + 0.0000001));DPH=(PLH(2,:)-PL(2,:))./0.0000001;
%XXXXXXXXXXXXXXXXXXXXXXXXXXXXXXXXXXX
%valutazione del campo elettrico e del campo magnetico diffuso
%XXXXXXXXXXXXXXXXXXXXXXXXXXXXXXXXXXX
Erdif(n,:)=-(1./xp2).*exp(i.*xp2).*(cos(phi)./xp2).*.(2.*n+1).*BRN(n).*PL(2,:);Etdif(n,:)=-(i./xp2).*exp(i.*xp2).*cos(phi).*...
((2.*n+1)./(n.*(n+1))).*(ARN(n).*PL(2,:)./sin(theta)+BRN(n).*DPH);Efdif(n,:)=(i./xp2).*exp(i.*xp2).*sin(phi).*((2.*n+1)./...
(n.*(n+1))).*(ARN(n).*DPH+BRN(n).*PL(2,:)./sin(theta));Hrdif(n,:) = -(1./xp2).*exp(i.*xp2).*(sin(phi)./(mu.*omega.*r)).*.(2.*n+1).*ARN(n).*PL(2,:);Htdif(n,:)=-(i./xp2).*exp(i.*xp2).*(k2.*sin(phi)./(mu.*omega))...
.*((2.*n+1)./(n.*(n+1)).*(BRN(n).*PL(2,:)./sin(theta)+ARN(n).*DPH);Hfdif(n,:)=-(i./xp2).*exp(i.*xp2).*(k2.*cos(phi)./(mu.*omega)).*...
((2.*n+1)./(n*(n+1))).*(BRN(n).*DPH+ARN(n).*PL(2,:)./sin(theta));end
Erdiftot=(sum(Erdif));Et\text{diftot} = (\text{sum}(Et\text{dif}));Efdiftot=(sum(Efdif));
```
 $-$  S.Barbarino - Appunti di Microonde -

 $Hrdiftot=(sum(Hrdif));$  $Htdiftot=(sum(Htdif));$  $Hfdiftot=(sum(Hfdif));$ %XXXXXXXXXXXXXXXXXXXXXXXXXXXXXXXXXXX %Cal
olo del vettore di Poynting %XXXXXXXXXXXXXXXXXXXXXXXXXXXXXXXXXXX Sdif=(1./2).\*(Etdiftot.\*
onj(Hfdiftot)-Efdiftot.\*
onj(Htdiftot));  $DDDD = max(abs(real(Sdif)))$ ; polar(theta,abs(real(Sdif ))./DDDD); semilogy(theta,abs(real(Sdif))./DDDD); zoom

|||||||||||

Fine del Cap.16